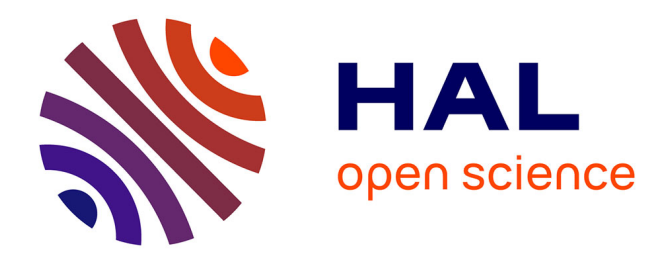

# **Préconisation et promotion d'un site internet : refonte du site internet de la chambre d'agriculture du Pas-de-Calais**

Delphine Desbiens

### **To cite this version:**

Delphine Desbiens. Préconisation et promotion d'un site internet : refonte du site internet de la chambre d'agriculture du Pas-de-Calais. Sciences de l'information et de la communication. 2007. dumas- $01696086$ 

## **HAL Id: dumas-01696086 <https://dumas.ccsd.cnrs.fr/dumas-01696086>**

Submitted on 30 Jan 2018

**HAL** is a multi-disciplinary open access archive for the deposit and dissemination of scientific research documents, whether they are published or not. The documents may come from teaching and research institutions in France or abroad, or from public or private research centers.

L'archive ouverte pluridisciplinaire **HAL**, est destinée au dépôt et à la diffusion de documents scientifiques de niveau recherche, publiés ou non, émanant des établissements d'enseignement et de recherche français ou étrangers, des laboratoires publics ou privés.

Delphine DESBIENS

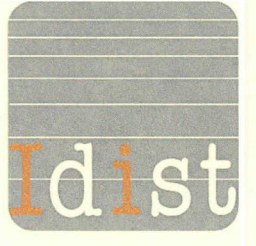

MASTER 1, MENTION ICD (Sciences de l'Information et du Document)

# MEMOIRE DE STAGE

Mission effectuée du 18 décembre 2006 au 3 février 2007 A la Chambre d'Agriculture du Pas-de-Calais **ARRAS** 

PRECONISATION ET PROMOTION D'UN SITE INTERNET : REFONTE DU SITE INTERNET DE LA

CHAMBRE D'AGRICULTURE DU PAS-DE-CALAIS

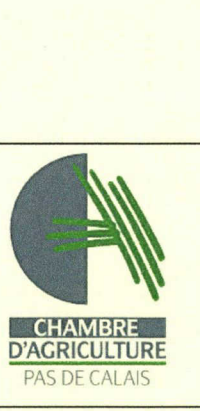

Sous la direction de : M. I. TIMIMI (resp. universitaire) Mme F. BAILLY (tuteur professionnel)

Soutenu le 13 juin 2007 Université Charles De Gaulle, Lille 3 (Campus Pont de Bois) BP 60, 59653 Villeneuve d'Ascq Cedex

Année Universitaire 2006/2007

## Avant-propos

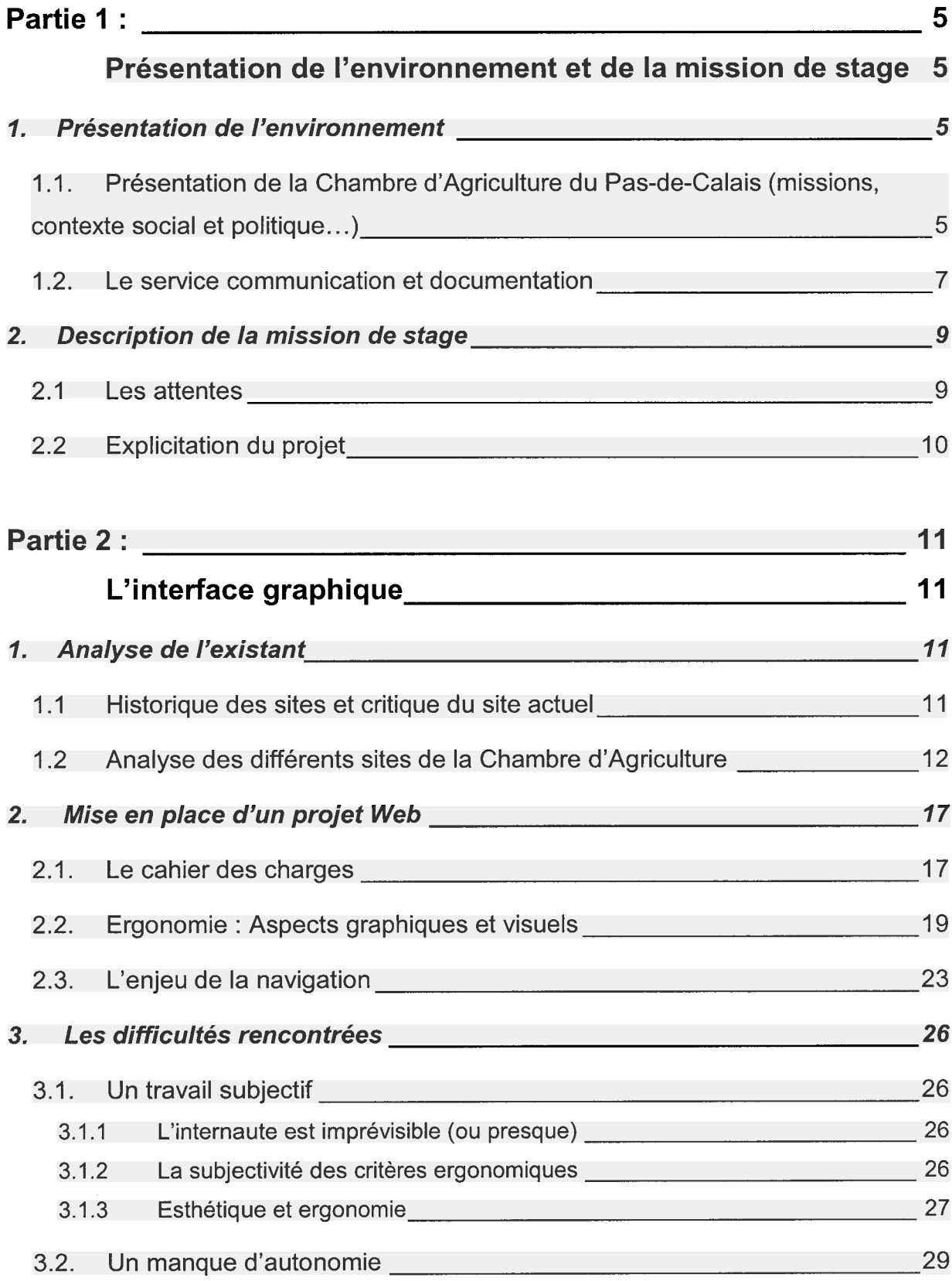

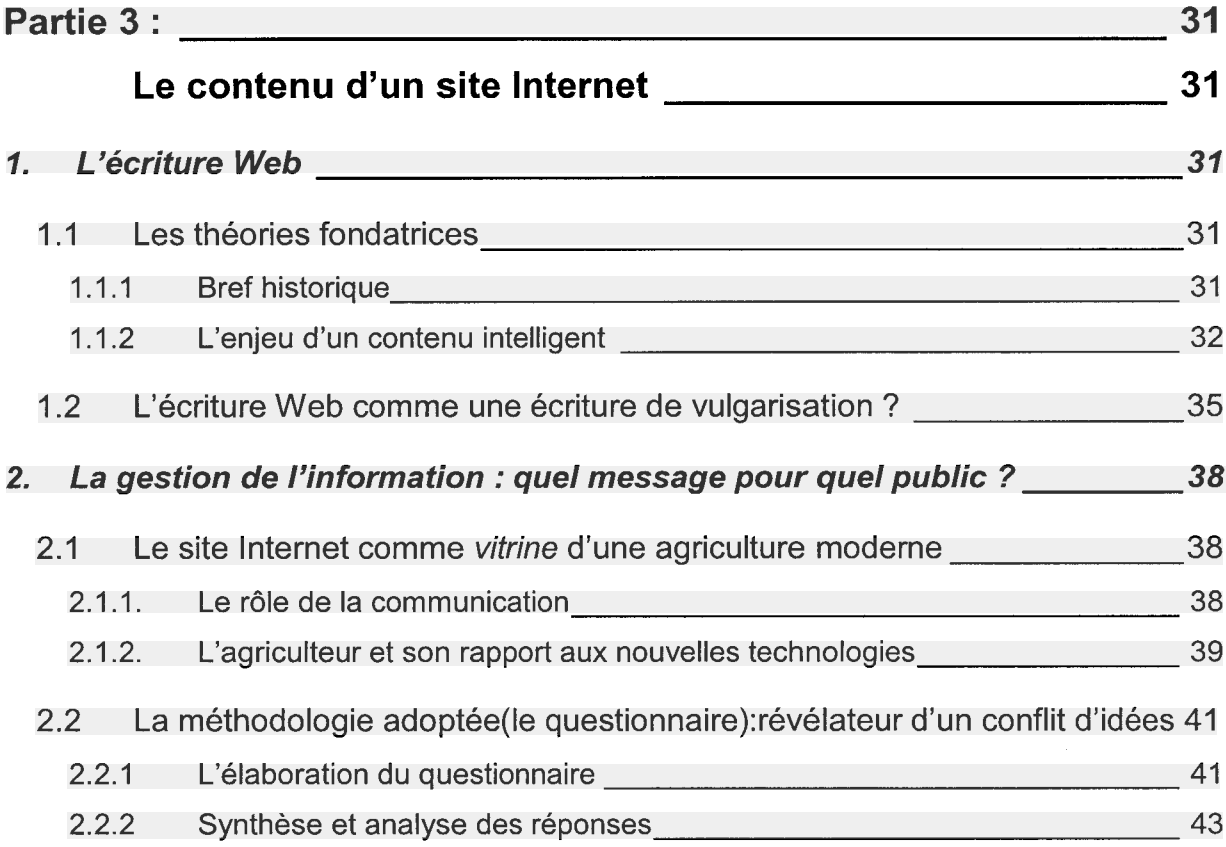

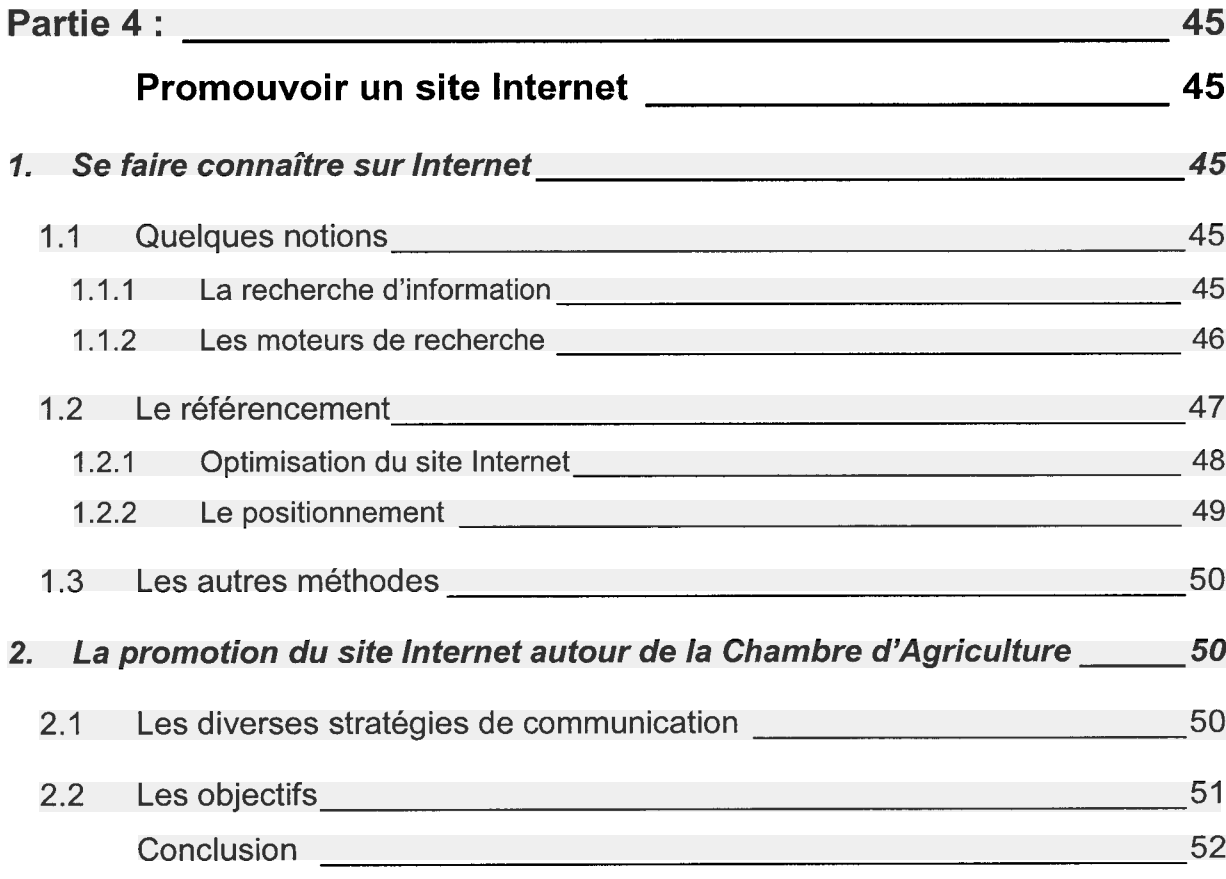

# Références bibliographiques Webographie

## Annexes :

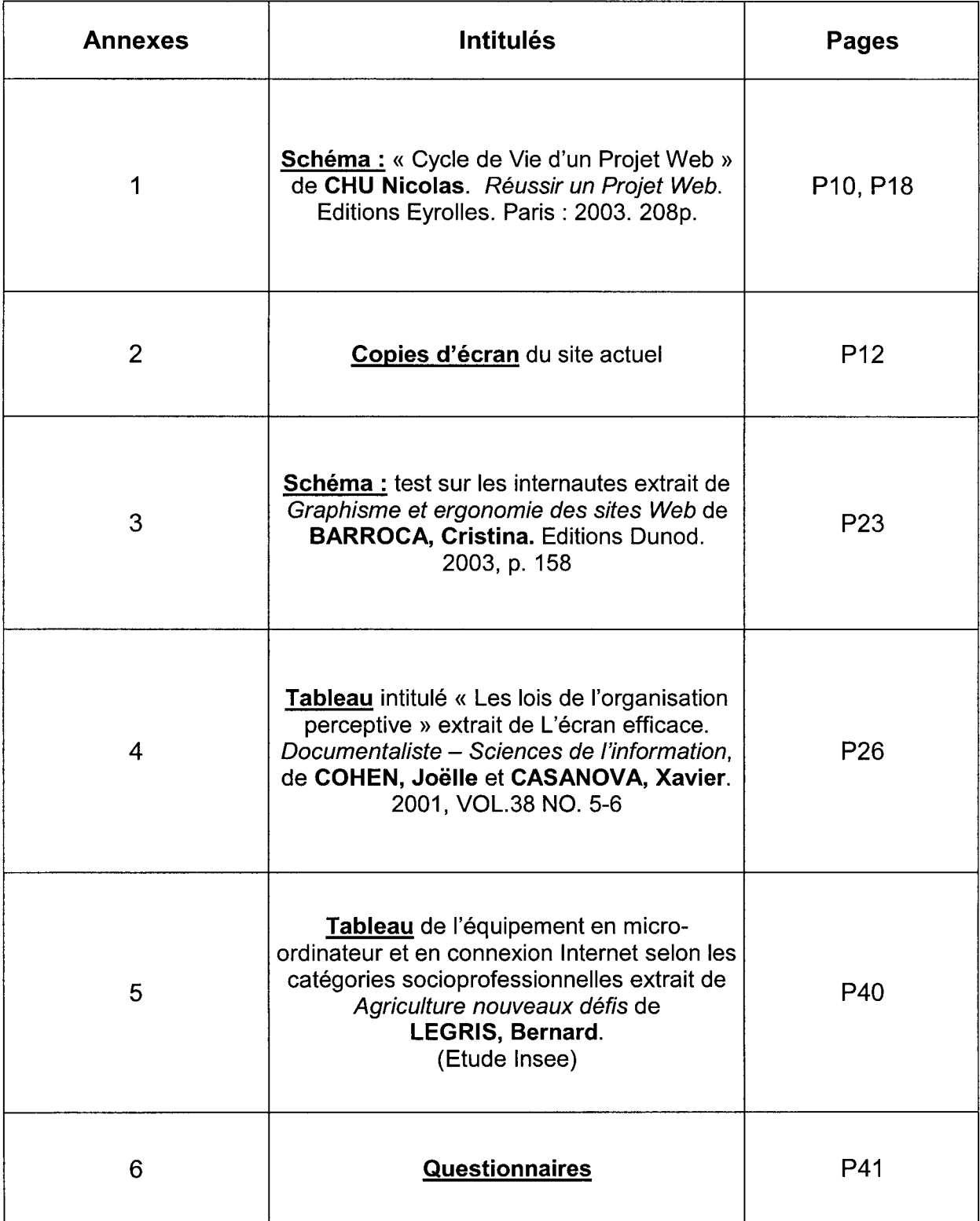

### <span id="page-5-0"></span>Avant-propos :

Je tiens à remercier Mme Félicie Bailly, responsable du service communication, pour sa disponibilité ainsi que Mlle Isabelle Carouge, responsable du centre de documentation de la Chambre d'Agriculture, pour m'avoir guidé dans le travail de refonte du site Internet et de m'avoir montré la diversité du métier de documentaliste. Je remercie également les autres personnes du service pour m'avoir accueilli au sein de leur équipe.

Enfin, je souhaite remercier M. Ismaïl Timimi pour l'aide précieuse qu'il m'a apportée dans l'élaboration de ce rapport de stage.

# Partie <sup>1</sup> :

# Présentation de l'environnement et de la mission de stage

Cette première partie est une présentation générale des différents services de la Chambre d'Agriculture du Pas-de-Calais et plus particulièrement des services communication et documentation qui sont étroitement liés.

Puis je présenterai les objectifs et attentes de mon stage comme une introduction à ce rapport et aux autres parties.

## 1. Présentation de l'environnement

La Chambre d'agriculture, créée en 1924 est une institution professionnelle au niveau départemental, régional et national : c'est un établissement public administratif de l'Etat sous la tutelle du ministère de l'Agriculture et de la Pêche.<sup>1</sup>

1.1. Présentation de la Chambre d'Agriculture du Pas-de-Calais (missions, contexte social et politique...)

L'agriculture en général est en crise en France, le rang qu'elle occupe n'est plus le même qu'il y a 50 ans lorsque la productivité du travail agricole était au plus haut. Son rôle dans la société française et désormais européenne s'est modifié. Elle doit

<sup>1</sup> Source Ministère de l'Agriculture

aujourd'hui faire face à de nouvelles problématiques liées à l'environnement, à la qualité des produits qu'elle fournit, à la concurrence européenne etc.

Le secteur agricole évolue donc dans un contexte social plus difficile qu'auparavant. De plus avec l'urbanisation de la population, un écart plus grand s'est creusé entre la population rurale et citadine. D'où l'importance des actions de communication des Chambres d'Agriculture ...

Les Chambres d'Agriculture ont une double mission :

- La première est un rôle d'intermédiaire entre les agriculteurs et l'administration. En effet, elles sont au service des agriculteurs dans la gestion de leur exploitation en leur offrant une aide personnalisée : conseils techniques et spécialisés, offre de formation, politique de préservation de l'environnement etc. Elles apportent notamment leur soutien auprès des jeunes agriculteurs pour faciliter leurs démarches dans la création de leur future exploitation par exemple. Les Chambres d'Agriculture ont aussi un rôle de communication auprès du grand public, elles se chargent de la promotion du métier d'agriculteur et organisent des actions de sensibilisation autour de celui ci (par exemple pour le Nord-Pas-de-Calais : des événements tels que « Bienvenue à la Ferme » ou « Terres en fête » sont proposés et organisés par la Chambre pour faire découvrir le monde rural aux citadins.)
- La deuxième mission de cette institution est un rôle de « porte-parole » du monde rural, elle a pour objectif la représentation de la profession agricole auprès des pouvoirs publics et des collectivités territoriales. Pour cela, près de 45 élus se font porteurs des projets et attentes du monde rural dans 135 commissions.

Lors de mon stage, je suis arrivée dans un contexte politique particulier à la Chambre d'Agriculture : les élections, pour renouveler les membres des 94 chambres départementales, avaient lieu début février.

La chambre est divisée en plusieurs services :

• Le département Hommes et Territoires : Ce service donne des conseils et des informations sur des problématiques liées à la vie de l'entreprise agricole, <span id="page-7-0"></span>depuis l'installation en passant par les questions d'ordre foncier ou juridique, d'emploi ou encore la diversification des activités.

- Le département Productions animales : Ce département <sup>a</sup> pour mission d'accompagner les éleveurs sur le plan technique et économique pour une adaptation des systèmes en fonction de l'évolution de la conjoncture.
- Le département Productions végétales : il s'occupe de la recherche et de la diffusion de références technico-économiques sur les conduites de cultures en lien avec les instituts techniques. De plus, ils effectuent une veille technique et réglementaire dans les domaines du machinisme, de l'environnement, des productions non alimentaires...
- Le service Emploi : il <sup>a</sup> pour mission de faciliter la mise en relation avec les chefs d'exploitation qui cherchent de la main d'œuvre et les demandeurs d'emploi.

## 1.2. Le service communication et documentation

Le service communication et documentation dans lequel j'ai effectué mon stage a un statut particulier dans l'institution : il est bien sûr au service des agriculteurs mais il est aussi, et c'est ce qui fait sa particularité, au service des membres de la Chambre d'Agriculture.

Le service communication intervient aussi bien au niveau de la communication interne que de la communication externe à l'entreprise. La responsable de ce service publie un « bulletin info » envoyé par courrier électronique pour informer le personnel de l'actualité liée à la Chambre. J'ai d'ailleurs été présentée par ce biais.

En communication externe, la responsable du service s'occupe des relations avec la presse, organise des événements liés à la Chambre ou à l'agriculture tels que « Terres en fête » pour promouvoir l'agriculture d'aujourd'hui.

Le service documentation est situé dans les mêmes locaux que le service communication. Les responsabilités de la documentaliste sont diverses : gestion de la photothèque, des différentes bases de données, mise à disposition des ouvrages, accueil du public (personnels, lycéens, étudiants etc.), réalisation de newsletter, de revues de presse, de bulletins locaux etc.

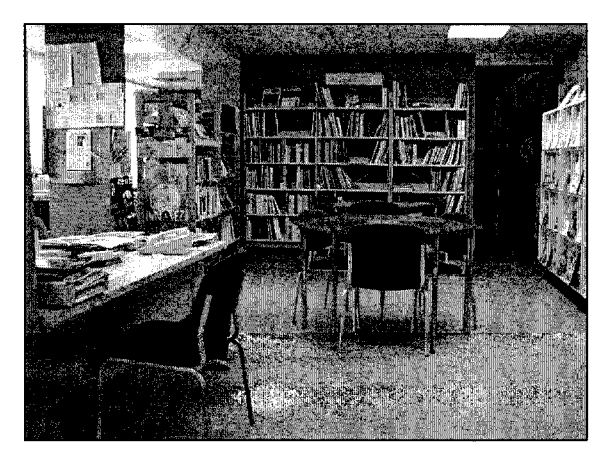

Figure <sup>1</sup> : Le centre de documentation

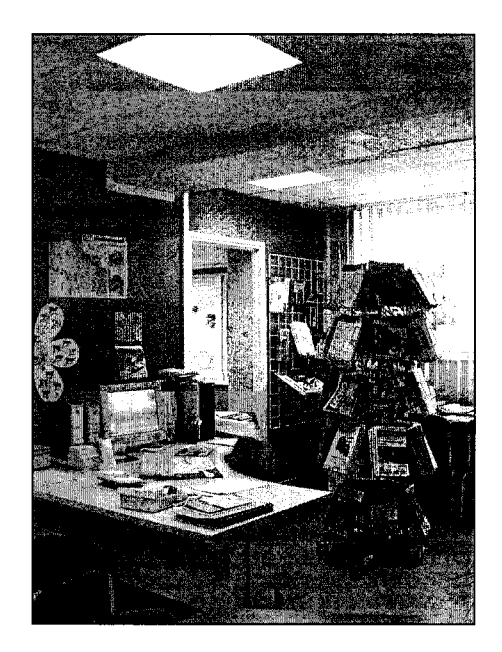

Figure 2 : Le bureau de ia documentaliste

Les ouvrages disponibles dans le centre de documentation situé à l'étage inférieur regroupent des périodiques spécialisés dans l'agriculture (« Agriculture Horizon », le « Syndicat Agricole » etc.). Les autres ouvrages sont classés par thèmes, tels que : environnement, production végétale et agronomie, économie et société, Europe etc.

La proximité des services documentation et communication n'est pas anodine : ils sont complémentaires dans plusieurs domaines.

Une spécialiste de l'information comme la documentaliste est aussi spécialisée en communication, ces deux notions sont indissociables (d'où l'interdisciplinarité du Master ICD : Information, Communication, Documentation). En effet, la communication est la dernière étape du cycle de l'information<sup>2</sup>. Une information correspond à un besoin, une demande faite par un tiers (notamment par l'accueil du public) et la communication en est la finalité.

Cette communication est de plus en plus liée aux nouvelles technologies et c'est aussi dans ce domaine que se rejoignent les deux services : le site Internet pour la communication externe, et l'Intranet pour la communication interne par exemple.

<sup>&</sup>lt;sup>2</sup> Voir : LE COADIC, Yves-François. *La Science de l'information*. Paris : PUF, Que Sais-je. p.14 « Information et communication »

<span id="page-9-0"></span>Cette « collaboration » est d'autant plus bénéfique pour la documentaliste, qu'elle permet une meilleure intégration du centre de documentation dans l'entreprise voire une meilleure connaissance des publics visés. Un centre de documentation n'étant pas un service « rentable » pour l'institution (un certain nombre de Chambres d'Agriculture n'en possèdent pas) la priorité de la documentaliste doit être de légitimer sa place en se rendant en quelque sorte « indispensable » grâce à une maîtrise de l'information, c'est ce qu'on appelle le « retour sur investissement ».

## 2. Description de la mission de stage

#### 2.1 Les attentes

Parmi plusieurs projets, mon tuteur professionnel et la documentaliste m'ont proposé de participer à la refonte du site Internet de la Chambre d'Agriculture. Projet qui m'est tout de suite apparu intéressant pour plusieurs raisons, dont le fait qu'au cours du premier semestre, le Master ICD offrait une formation en informatique (html, base de données, Dreamweaver...).

Je pouvais utiliser les connaissances que j'avais fraîchement acquises comme base de mon futur travail. De plus, cela me permettait d'apporter un complément <sup>à</sup> cette formation en travaillant dans un environnement concret avec des acteurs et des enjeux réels. Cette mise en situation m'a donc décidé à valider ce projet plutôt qu'un autre.

Avant mon arrivée, le projet de site Internet avait déjà été évoqué entre les membres du service, ils avaient notamment eu un premier contact avec plusieurs sociétés d'informatique Partie 21. La documentaliste avait donc déjà réfléchi à quelques idées au sujet de la conception du site : sa principale préoccupation était d'alléger le contenu informationnel du site actuel qui ressemblait plus à une bibliothèque numérique mal organisée qu'à un site Internet [Partie 2 -1.1.], le site devait être plus clair, plus aéré et offrir une meilleure accessibilité. Il fallait donc revoir les principaux objectifs d'un site Web en comparaison avec le papier [Partie 3] La structuration et l'ergonomie de l'interface était également à retravailler. [Partie  $2 - 2.2$ ]

Ce site Internet devait être un moyen de communication [Partie 3- 2.1.] supplémentaire pour la Chambre d'Agriculture vers différents publics [Partie  $3-2$ ]

9

## <span id="page-10-0"></span>2.2 Explicitation du projet

Il me restait à procéder de la manière la plus logique possible<sup>3</sup>, avant d'avoir un contact avec la société d'informatique, il fallait d'abord effectuer un travail de réflexion et d'analyse de l'existant. Ayant un œil complètement neuf sur le sujet, il m'était facile de « critiquer » le site actuel de la Chambre d'Agriculture du Pas-de-Calais ainsi que les sites des autres Chambres d'Agriculture IPartie 2-11.. Après avoir effectué ce travail d'analyse, il était nécessaire de remanier voire d'imaginer une nouvelle structuration du site, ce qui passe par un travail sur l'ergonomie [Partie 2-21. quelles sont les « tendances » actuelles ? Pour quelles raisons ? Quels sont les éléments à prendre en compte ? Il était également important d'évoquer le rôle de la société d'informatique dans ce projet [Partie 2-3.2] : un rôle positif et majeur mais qui s'est aussi avéré négatif quant à l'évolution programmée du site.

Puis, comme complément à l'ergonomie, le contenu est un élément primordial pour un site Internet [Partie <sup>31</sup> : comment éviter les erreurs passées ? Quel contenu pour quel public ? [Partie  $3-2$ ]

Le site terminé, même s'il est parfait, ne suffit pas à faire son succès, pour cela il faut le faire connaître auprès des publics visés, plusieurs méthodes de promotion sont utilisées à ces fins : articles de presse, référencement dans les moteurs de recherche etc. [Partie <sup>41</sup>

L'écriture des différentes parties de ce mémoire suit un ordre quasiment chronologique afin de pouvoir répondre le plus efficacement possible à l'intitulé de ma mission de stage : préconisation et promotion d'un site Internet. La question principale à laquelle j'ai tenté de répondre à travers ce rapport était : de quelle manière donner à ce site Internet l'image d'un site Internet professionnel digne d'une institution telle que la Chambre d'Agriculture ?

<sup>&</sup>lt;sup>3</sup> Voir annexe (1) : Schéma intitulé « le cycle de vie d'un projet Web » extrait de *Réussir un projet Web* de CHU, Nicolas. Editions Eyrolles. Paris : 2003. 208 p.

# <span id="page-11-0"></span>Partie 2 :

# L'interface graphique

« Du grec ergon (travail) et nomos (règle, loi naturelle), l'ergonomie Web se définit comme la mise en oeuvre d'un ensemble de règles pour concevoir un site facile d'utilisation où l'information est aisément accessible. L'ergonomie implique d'adapter la structure, l'aspect et le contenu du site en fonction du profil des utilisateurs »<sup>4</sup> Cette définition résume tous les aspects que je tenterai de développer dans cette seconde partie c'est-à-dire toutes les méthodes nécessaires <sup>à</sup> la conception d'un site clair et efficace qui prend en compte les besoins des utilisateurs. Cependant je ne traiterai ici que des aspects graphiques et visuels et non du contenu informationnel qui fera l'objet de la troisième partie de mon rapport.

## 1. Analyse de l'existant

1.1 Historique des sites et « critique » du site actuel

Pour pouvoir améliorer le site de la Chambre, il faut se pencher sur ce qui <sup>a</sup> été fait précédemment, en effet il ne s'agit pas d'une création mais d'une refonte, l'objectif principal étant de ne pas répéter les erreurs passées mais aussi de garder les points bénéfiques des anciens sites.

Le premier site Internet de la Chambre d'Agriculture du Pas-de-Calais fut créé par un membre de la Chambre en 1998, c'est-à-dire à l'époque où la conception de sites Internet devenait accessible au grand public. Ce premier site fut créé avec Frontpage, un logiciel de création de site Web spécialisé dans le WYSIWYG<sup>5</sup>, ce logiciel n'existe plus à l'heure actuelle car il avait de nombreux défauts notamment concernant la mauvaise qualité de son code html mais aussi en raison de la difficulté de l'entretien du site et de ses mises à jour qui n'étaient pas adaptés <sup>à</sup> un site professionnel tel qu'un site professionnel ou institutionnel comme la Chambre d'Agriculture.

C'est une des raisons qui poussa le service communication à accueillir une stagiaire en Janvier 2006 pour une durée de 6 mois afin d'effectuer seule une refonte du site

 $\frac{4}{5}$  CHU Nicolas. *Réussir un projet de site Web*. Editions Eyrolles. Paris : 2003. 208 p.

<sup>&</sup>lt;sup>5</sup> What You See Is What You Get littéralement en français : « ce que vous voyez est ce que vous obtenez »

<span id="page-12-0"></span>Internet devenu obsolète. Cependant sans aide extérieure et sans conseils de professionnels, la tâche s'est avérée très difficile et le résultat n'était pas à la hauteur des attentes : le site ressemble toujours à un site amateur.

C'est à partir de cette version remaniée du site que ma mission a débuté. J'ai effectué un travail critique qui a été apprécié par les membres du service car j'apportais un œil neuf et un avis extérieur bien que peu expérimentée sur le sujet au début du stage.

Le site actuel<sup>6</sup> cumule plusieurs défauts tant par ses aspects graphiques et visuels que par son contenu informationnel.

En premier lieu, comme je l'ai signalé plus haut, c'est son amateurisme qui surprend : les boutons Flash, la police Arial, le nombre important de rubriques, la petite animation représentant un tracteur rouge en bas de la page...

Au niveau fonctionnel, lorsque l'on tente de naviguer à l'intérieur du site, on se rend compte de la désorganisation au niveau structurel, l'arborescence est beaucoup trop développée : une page renvoie à une autre qui renvoie elle aussi à une autre page, de quoi décourager un internaute même expérimenté. Il faut cliquer deux fois sur un bouton Flash pour qu'une page s'ouvre, ce qui est plutôt inhabituel et rend la navigation difficile.

La police de caractères n'est pas unifiée pour l'ensemble des pages, et les boutons Flash dans les pages intérieures ne sont pas adaptés comme ce bouton « lecture » qui est utilisé pour un simple lien vers une autre page, alors que l'internaute pourrait s'attendre à une vidéo ou à un son). De plus, au niveau du contenu, il y a plus de choses à télécharger que de contenu réel, ce qui fait plus penser à une bibliothèque en ligne plutôt qu'à un site Web.

Pour conclure sur cette critique, je dirais que ce site n'a pas été conçu comme un outil éventuellement utile pour des utilisateurs mais seulement comme un espace qui pouvait contenir une multitude de documents relatifs à la Chambre d'Agriculture du Pas-de-Calais.

#### 1.2 Analyse des différents sites de la Chambre d'Agriculture

L'analyse des différents sites de la Chambre d'Agriculture constitua mon premier travail pour le projet de site Internet. Après avoir constaté les défauts des anciennes versions Internet de la Chambre d'Agriculture du Pas-de-Calais, mon objectif était

<sup>&</sup>lt;sup>6</sup> Voir annexe (2) : copies d'écran du site actuel

d'élargir mes recherches aux autres sites des Chambres départementales et régionales, d'effectuer une sorte de tri entre le « bon et le mauvais » et d'en tirer des conclusions pour l'avancement du futur site Internet.

Après un rapide aperçu sur le site de l'APCA (l'Assemblée Permanente des Chambres d'Agriculture) qui référence tous les sites Internet des Chambres d'Agriculture, je constate l'existence d'un nombre important de sites. Cette multitude me parut révélatrice d'un réel besoin pour un ou plusieurs publics que je n'ai pas encore vraiment identifié à ce stade de mon stage, de plus, cela laissait présager une grande diversité de modèles ergonomiques et de contenus.

L'analyse des autres sites ressemble un peu à une activité de veille informationnelle -c'est-à-dire « surveiller » l'état actuel des autres sites et leurs évolutions, et rechercher des informations pertinentes en vue d'améliorer « notre » propre site. Voici la définition AFNOR de la veille : « La veille, c'est un processus continu et dynamique ayant pour objet une mise à disposition personnalisée et périodique de données ou d'informations, traitées selon une finalité propre au destinataire, faisant appel à une expertise en rapport avec le sujet ou la nature de l'information collectée » -même si les autres Chambres d'Agriculture ne constituent pas une véritable concurrence puisqu'elles appartiennent à la même institution. Cependant, le fait d'avoir un site Internet efficace et esthétique est une question d'image, de crédibilité et une preuve de professionnalisme.

J'ai conscience que ce travail a une légitimité relative puisqu'il repose sur des critères subjectifs : mon jugement en tant qu'internaute. C'est pourquoi je m'attarderai sur des aspects plutôt généraux qui me sont plus familiers plutôt que sur des aspects techniques complexes que je maîtrise peu.

Pour clarifier l'analyse, j'ai mis au point une série de questions « test » qui servira à évaluer chacun des sites visités :

- Quel est l'aspect général du site ? (Première impression)
- Quel public semble être visé par ce site ? (Intentions du concepteur)
- Certains aspects sont-ils plus privilégiés que d'autres ?
- La navigation <sup>à</sup> l'intérieur du site est-elle aisée ?
- Comment se présente le contenu ? (au niveau informationnel mais aussi au niveau de la mise en forme)

J'ai sélectionné quelques sites représentatifs de l'ensemble des sites présents sur l'APCA pour la synthèse de cette critique constructive : le site des Chambres d'Agriculture de l'Eure, d'Ile de France, de Haute Marne, de Lozère, du Nord, et de Normandie.

#### Cas n°1 : La Chambre d'Agriculture de l'Eure

Si l'on devait établir un classement des « meilleurs » sites de la Chambre d'Agriculture, celui-ci serait sans doute l'un des premiers. Il a un très bon aspect général. On se rend vite compte qu'un réel effort a été fourni pour rendre ce site agréable au visiteur : Les couleurs ont un « sens », elles restent dans les mêmes tons allant du vert clair au vert foncé, la différence de tons sert ainsi à délimiter les différents cadres de la page. On remarque une certaine originalité au niveau du graphisme, surtout pour les rubriques sous forme de petites pastilles, l'originalité se trouve également dans leurs intitulés :

Exemple : mes cultures ou mon élevage. Cela donne une impression d'implication du visiteur, un peu

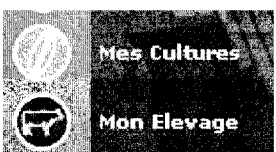

<sup>à</sup> la manière d'un jeu virtuel d'élevage d'animaux. Une rubrique « mon compte » en bas à gauche indique un accès réservé à un public spécifique.

On remarque également un emprunt aux journaux en ligne dans l'actualité située au centre de la page d'accueil. Elle est en effet, présentée sous forme d'extraits d'articles avec un « lire la suite » caractéristique des journaux en ligne tels que celui du Monde. Cependant, le nombre trop important d'articles disponibles en page d'accueil rend l'information plutôt indigeste. Et c'est un des points faibles de ce site, de plus la navigation reste trop complexe. Cette complexité se retrouve notamment dans la rubrique Outils qui se veut certainement pratique : elle regroupe toutes les rubriques en une seule (sorte de plan du site), mais la présentation de ce plan n'est pas du tout logique et ergonomique : elle occupe toute la longueur de la page et risque de perturber l'internaute. Quel est l'intérêt de cette redondance ?

De plus, un seul public semble être visé pour l'utilisation de ce site : les agriculteurs (« mon » élevage etc.) A part une brève présentation de l'institution, rien n'est fait pour attirer le grand public à consulter le site.

#### Cas n°2 : La Chambre d'Agriculture de la Haute-Marne

Ce site est le premier que la documentaliste m'a présenté comme une sorte de modèle pour la barre de navigation du nouveau site. En effet, le menu est horizontal sur la page d'accueil, et les rubriques principales sont peu nombreuses : Chambre d'Agriculture, Espace Public, Espace Professionnel. Ce découpage est particulièrement intéressant puisqu'il permet d'identifier les deux publics concernés par les missions de la Chambre d'Agriculture. Autre point fort, le site semble être mis à jour très régulièrement.

Malgré ces qualités, l'ensemble du site cumule un nombre important de défauts qui font plutôt penser à un site personnel. Par exemple, on reconnaît le style simpliste de

Word Art dans le titre « Chambre d'Agriculture »

Chambre d'Agriculture de Haute-Marnel

La mauvaise qualité des images rend aussi l'aspect général de la page d'accueil plutôt déplaisant pour un nouveau visiteur.

#### Cas n°3 : La Chambre d'Agriculture de Lozère

La particularité de ce site est qu'il n'y a pas un mais deux sites différents. L'un consacré au grand public et l'autre consacré aux professionnels. On peut tout de même se demander si une telle séparation est utile et profitable pour les intéressés. Cela laisse l'impression d'une division entre deux « mondes », alors que l'objectif de la Chambre d'Agriculture est justement de les rassembler...

#### Cas n°4 : La Chambre d'Agriculture d'Ile-de-France

Le site de cette région sort du lot tout comme celui de l'Eure. D'ailleurs, son interface est comparable avec ce dernier : l'actualité est divisée en sous-rubriques dans l'espace central de la page d'accueil telles que « événements », « publications », We emploi » etc.<br>
Line rubrique eriginele retient l'attention : l'agriculteur du mois de la philippe Maurice

Une rubrique originale retient l'attention : l'agriculteur du mois :

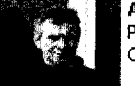

Philippe Maurice<br>Oinville/Montcient (78)

Une idée originale et une bonne manière de renouveler le site, de le rendre dynamique. On remarque également la présence d'un forum qui ajoute de l'interactivité et une certaine proximité avec les internautes.

#### Cas n°5 : La Chambre d'Agriculture de Normandie

Ce site semble être rempli d'informations intéressantes et pertinentes. Par exemple, la présence d'une liste alphabétique de sigles agricoles en collaboration avec les autres Chambres d'Agriculture. Cependant, ces informations sont mal organisées et la navigation sur le site est plutôt pénible.

#### Cas n°6 : La Chambre d'Agriculture du Nord

C'est un cas assez particulier puisque les deux EspaceProfessionnel institutions (Nord et Pas-de-Calais) sont étroitement liées. Elles sont rassemblées dans ce qui constitue le stes formainés d'entreprise « groupe Nord-Pas-de-Calais » et forment une Chambre + L'emptoi Régionale avec une politique commune pour assurer la représentativité de la région auprès des pouvoirs publics. Fuscionne de documentation Même si l'aspect du site semble un peu mieux organisé . . . Service économie que celui du Pas-de-Calais (rubriques plus pertinentes et

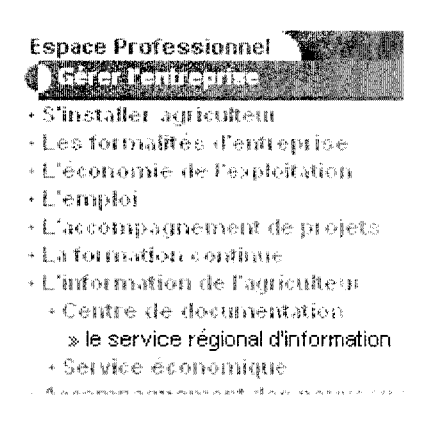

moins nombreuses) l'arborescence reste beaucoup trop développée (quatre voire cinq niveaux dans la hiérarchie)

#### Synthèse :

Lors de cette étude comparative plusieurs éléments reviennent de manière récurrente telle que la séparation entre un espace public réservé aux particuliers et un espace professionnel. De plus, dans le même ordre d'idée, la présence d'un accès réservé avec mot de passe apparaît dans trois sites sur six.

La majorité des menus de navigation se présente sous une forme verticale (85%) Parmi les défauts observés, on remarque des difficultés de navigation liées <sup>à</sup> une surcharge informationnelle dans trois-quart des cas environ.

Des idées originales et intéressantes ont retenu mon attention : les sigles agricoles, le forum de discussion, une rubrique « agriculteur du mois », le style personnel des rubriques (« mon élevage » ... )

Cette analyse m'a permis de me familiariser avec certains termes et un environnement qui m'étaient totalement inconnus jusqu'alors. J'ai donc pu cerner approximativement les différents services que pouvaient offrir le site Internet d'une

<span id="page-17-0"></span>Chambre d'Agriculture. Quant à savoir si ces services correspondaient aux besoins des utilisateurs, j'étais encore dans l'incapacité d'en juger.

Le fait d'être « novice » concernant le milieu de l'agriculture m'a également aidé <sup>à</sup> apprécier la pertinence des rubriques concernant les espaces dédiés au grand public par exemple, si j'arrivais à cerner le contenu d'une rubrique rien qu'en lisant son intitulé, je pouvais en déduire la pertinence de celle-ci.

Une problématique essentielle est ressortie de cette étude : comment éviter l'aspect amateur d'un site Internet ? Y a t-il des critères objectifs pour ne pas tomber dans le piège de l'amateurisme ?

## 2. Mise en place d'un projet Web

## 2.1. Le cahier des charges

## Collaboration avec une société d'informatique

Pour la réalisation du site Internet, le service communication a décidé de faire appel à des professionnels, en contactant plusieurs sociétés d'informatique. Une seule d'entre elles a répondu à cette offre : la société PIWOO.7

Créée en 2003, PIWOO est une jeune société d'ingénierie pédagogique et technique spécialisée dans les domaines de l'environnement et de l'image pour l'industrie. Ils conçoivent et réalisent des supports et outils pédagogiques pour mieux former les salariés et informer le grand public ou les clients sur les activités de l'entreprise.

Pour la conduite du projet, un interlocuteur particulier de PIWOO est désigné. Il s'agit du chef de projet multimédia : son rôle est celui d'un intermédiaire entre la société d'informatique et la Chambre d'Agriculture. Il s'occupe de l'organisation du planning (entretiens avec les clients coïncidant avec les différentes étapes de création) lors de ces entretiens il fait part des avancées concernant le projet (présentation de maquettes, explications etc.) il analyse et répond aux besoins et aux demandes de la Chambre pour les transmettre à l'équipe chargée de la refonte du site Internet. Son objectif est de rendre les étapes de conception les moins floues possibles pour ses clients.

<sup>&</sup>lt;sup>7</sup> www.piwoo.com

La création ou la refonte d'un site Internet répond à une certaine logique avec plusieurs phases clairement définies, comme j'ai pu le constater dans plusieurs ouvrages<sup>8</sup>.

En premier lieu, la définition du cahier des charges constitue la première étape d'un projet de site Internet. C'est un document contractuel qui sert à formaliser les besoins et les attentes du client pour la société d'informatique en charge du projet. Ce contrat entre les deux intéressés constitue la pierre angulaire de tout projet, et se rend, par conséquent, indispensable pour le mener à bien. Il n'existe pas de cahier des charges « type ». Chaque prestataire l'adapte selon les exigences de ses clients, cela peut prendre, par exemple, la forme d'un formulaire à remplir par l'entreprise concernée ou tout simplement, de manière plus implicite, être concrétisé au cours d'un entretien. Le cahier des charges pour la refonte du site Internet de la Chambre d'Agriculture a été établi avant mon arrivée. Le terme « devis » était préféré à « cahier des charges » par les différents intervenants. Même si ces deux mots sont quasiment synonymes, je trouve l'emploi de « devis » quelque peu réducteur puisqu'il semble davantage axé sur l'aspect financier et commercial du projet plutôt que sur l'aspect technique et « esthétique ».

Après avoir observé plusieurs sites Internet de professionnels<sup>9</sup> traitant de ce sujet, j'ai pu dégager les points essentiels qui le composent :

- Description du site et des objectifs
- Principes ergonomiques
- Définition de la Charte Graphique
- Les contraintes (charte fonctionnelle : techniques utilisées, budget...)

Parmi ces points, la charte graphique est un des éléments incontournables du cahier des charges. Son but est de donner un aspect graphique homogène à l'ensemble du site. Cette étape est très importante et permettra de ne pas répéter les erreurs commises lors de la création de l'ancien site : la typographie, ainsi que les graphismes utilisés ne formaient pas un tout cohérent. L'internaute devant toujours être au centre des préoccupations pendant la réalisation du site, le site doit lui

<sup>&</sup>lt;sup>8</sup> Voir annexe (1) : Schéma intitulé « le cycle de vie d'un projet Web » extrait de *Réussir un projet Web* de **CHU**, Nicolas. Editions Eyrolles. Paris : 2003. 208 p.

<sup>9</sup> www.gestionprojet.org

<span id="page-19-0"></span>paraître agréable sans même qu'il en prenne conscience. Rien ne doit heurter sa « sensibilité sensorielle ».

Comme le dit Jean François Nogier dans son ouvrage Graphisme et Ergonomie des sites Web « La charte graphique consiste <sup>à</sup> définir les modèles pour les différentes pages du site : l'accueil, les têtes de rubrique et les pages intérieures. »

Cette définition pourrait correspondre à celle des feuilles de style (CSS) qui permettent en une seule page html de définir l'aspect graphique général du site (c'est-à-dire pour toutes les autres pages).

Cependant, un client est, en général, incompétent dans le domaine de l'infographie, il n'est, par conséquent, pas en mesure de faire des propositions pertinentes pour le graphisme du futur site Internet. Dans ce cas, soit les directives restent assez floues et peu précises de la part de celui-ci et l'équipe en charge du projet essaiera d'y ajouter du professionnalisme (avec un risque d'insatisfaction plutôt élevé) soit le client dispose d'un modèle exploitable pour la société prestataire. C'est cette dernière solution qui a été utilisée par le service communication de la Chambre d'Agriculture. En effet, un nouveau prospectus de présentation des différentes actions de la Chambre venait d'être publié. Ce guide avait un graphisme intéressant et moderne par ses formes arrondies et le dégradé de vert et de bleu, il convenait tout à fait pour un site Internet, il fut donc choisi comme charte graphique et présenté à PIWOO.

## 2.2. Ergonomie : Aspects graphiques et visuels

Comme je l'ai rappelé précédemment à plusieurs reprises, l'internaute est « roi » dans le monde des sites Internet, il est seul juge de la réussite d'un projet. L'ergonomie doit toujours être pensée en fonction de ce dernier.

Joëlle Cohen, formatrice en communication visuelle, a bien compris et cerné ce nouvel enjeu lié à la croissance exponentielle des sites Internet et du Web 2.0 : l'internaute, contrairement à il y a quelques années est de plus en plus qualifié face aux nouvelles technologies et par conséquent, de plus en plus sévère dans son jugement vis à vis des sites Internet qu'il visite.

L'aspect graphique et visuel n'est donc plus une chose superficielle négligée comme autrefois lors de la conception des premiers sites Internet. Une étude montre que

plus de 50% de la population adulte assimile mieux une information présentée avec des illustrations<sup>10</sup>. L'image, loin de détourner l'attention du lecteur, se révèle être une aide à la compréhension, un complément au texte.

Mais qu'est-ce qu'une ergonomie de qualité ? Quels sont les critères et les différentes approches sur ce sujet ?

Joëlle Cohen s'est intéressée au comportement physique et mental d'un internaute parcourant un site Internet et plus particulièrement à ses perceptions visuelles, le premier sens sollicité pour la consultation d'un site. Parmi d'autres théories, elle distingue deux types de vision complémentaire<sup>11</sup> : la vision centrale et la vision périphérique : « la vision périphérique construit les repères spatiaux permettant de situer les détails perçus par la vision centrale ». Ces quelques notions permettent de réfléchir sur l'emplacement des divers objets graphiques et textuels sur la page. Cela explique que la majorité des menus, logos, et outils de recherche soient placés à la périphérie de la page. Quant aux informations développées et pertinentes pour le lecteur, elles sont réservées au centre. Cette approche originale et innovante montre toute la complexité de la création d'un site Internet.

Plus concrètement, l'ouvrage de Nicolas Chu fait une synthèse des caractéristiques d'un site ergonomique : la sobriété des pages, un contenu cohérent et une mise en page homogène, la hauteur des pages doit être inférieure à deux ou trois écrans, le dimensionnement des images est réfléchi, le fond ne doit pas être trop visible, les animations sont employées avec parcimonie etc. Une étude prouve qu'une ergonomie améliorée fidélise les internautes de plus de 60%.<sup>12</sup>

Dans un site Internet, on peut distinguer trois différents types de pages : la page d'accueil, les pages intérieures (contenu informationnel), les autres pages (formulaires, contacts, mentions légales etc.) Ces types de pages ont des caractéristiques ergonomiques qui leur sont propres. La plus importante, celle qui a un rôle déterminant pour susciter de l'intérêt chez l'internaute et l'encourager <sup>à</sup> visiter le site, est la page d'accueil. Elle doit tout dire en un minimum d'informations.

 $10$  Source : CHU, Nicolas. Réussir un projet Web. Editions Eyrolles. Paris : 2003. 208 p.

<sup>&</sup>lt;sup>11</sup> COHEN, Joëlle et CASANOVA, Xavier. L'écran efficace. Documentaliste – Sciences de l'information, 2001, vol.38 n°5-6

<sup>&</sup>lt;sup>12</sup> Source : Human Factors International (www.humanfactors.org)

« Trois éléments sont tenus d'y apparaître : l'identité du site, des informations utiles et les fondements de la navigation  $v^{13}$  c'est-à-dire donner des repères à l'internaute pour qu'il puisse juger si l'information qu'il recherche sera disponible sur ce site ou alors l'intéresser par diverses accroches s'il « surfe » sans but précis.

Les pages intérieures et les autres pages ne doivent pas perdre les repères de navigation de la page d'accueil mais ce sujet sera développé ultérieurement dans les prochaines sous-parties.

Lors de nos entretiens avec le responsable de PIWOO, des maquettes du futur site nous étaient présentées. Voici un des premiers prototypes de la page d'accueil :

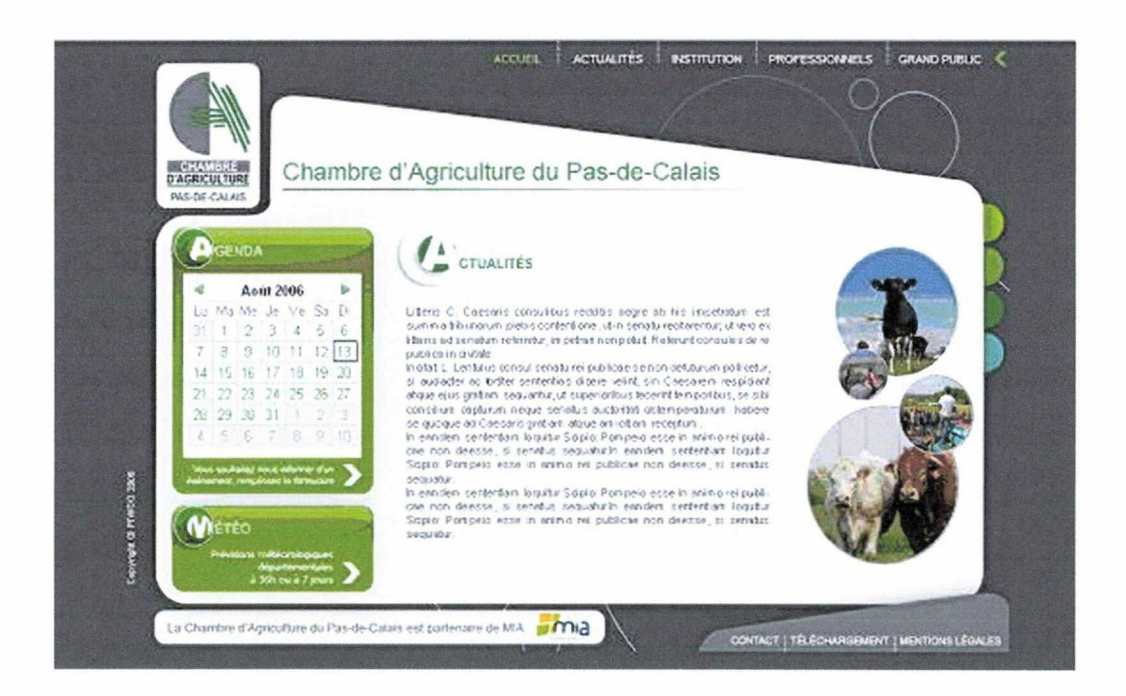

Ce premier essai nous a plutôt satisfait, il répondait tout à fait à la charte graphique, puisqu'on y retrouvait tous les éléments du prospectus (pastilles, photos rondes, couleurs etc.), la page n'étant pas trop chargée en éléments graphiques et textuels, cependant plusieurs points restaient à améliorer : le fond apparaît trop foncé et ne met pas assez en valeur le menu de navigation censé être la première chose perçue par l'utilisateur. La rubrique MIA n'a pas de raison d'être détachée du reste de la page, car la page doit former un tout homogène et éviter la dispersion des rubriques.

<sup>&</sup>lt;sup>13</sup> BARROCA, Cristina. Graphisme et Ergonomie des sites Web. Editions Dunod, 2003. 288 p.

Les formes arrondies omniprésentes donnent un aspect convivial à la page. En effet, j'ai constaté à plusieurs reprises l'emploi de ces formes dans de nombreux sites, je pense que les formes géométriques « droites » ont implicitement un aspect strict et agressif plutôt dérangeant, inesthétique et surtout obsolète, alors que les courbes semblent donner un aspect moderne, plus souple, accueillant et naturel.

De plus, l'agenda est particulièrement réussi puisqu'il reprend une interface sans doute déjà familière à l'utilisateur, un « standard » qui est l'agenda de Windows. J'avais déjà remarqué ce phénomène d'analogie sur le site Internet de la Chambre d'Agriculture de l'Eure.

Voici la dernière version <sup>à</sup> ce jour (Mars 2007) du prototype de la page d'accueil :

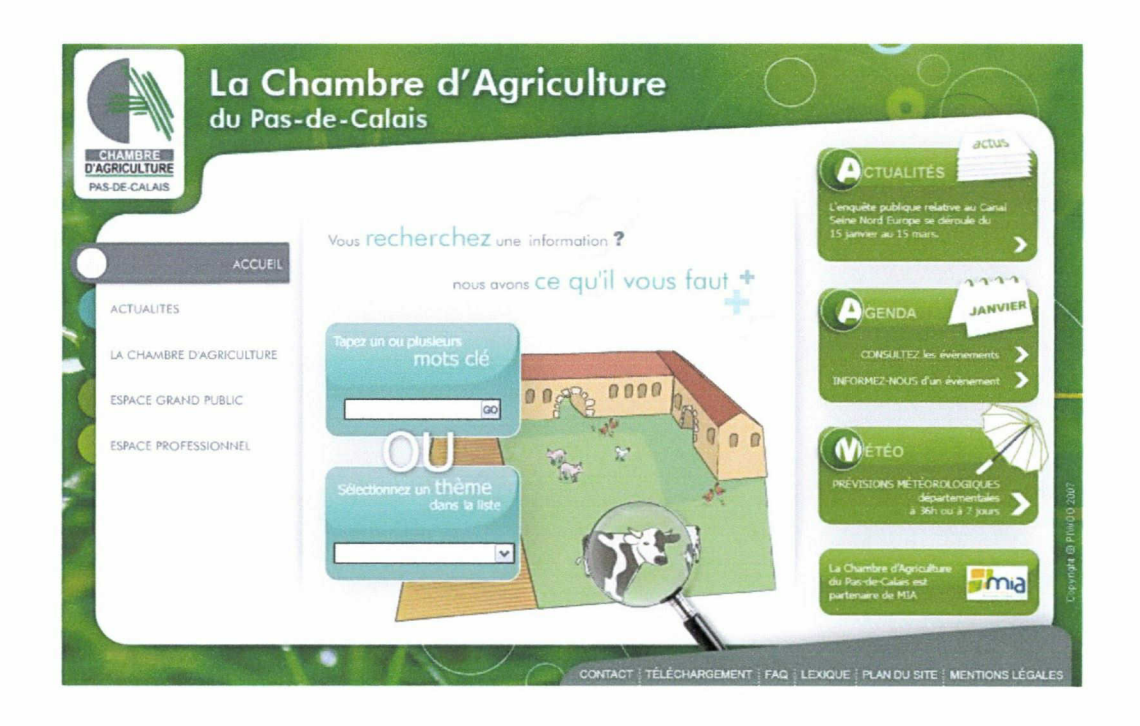

Nous pouvons constater des changements évidents dans la mise en forme. L'espace central <sup>a</sup> été élargi, ce qui permet d'inclure le nouveau menu de navigation vertical sur la gauche et les rubriques annexes sur la droite. Pour quelles raisons est-on passé d'un menu horizontal à un menu vertical ? Premièrement, le fait d'avoir libéré de l'espace en haut de la page permet de donner plus de place et d'importance au logo de la Chambre utilisé également comme lien vers la page d'accueil, deuxièmement cela coïncide avec une certaine logique visuelle de l'internaute : des études prouvent que le centre de la page est vu en premier, puis, les côtés droit et gauche viennent en seconde position, alors que l'emplacement le moins visible <span id="page-23-0"></span>semble correspondre au haut et au bas de la page.<sup>14</sup> Il s'agit donc d'une question d'efficacité.

Les pastilles de la charte graphique, sur la première version, étaient juste un élément décoratif mais sur cette nouvelle version elles sont devenues des éléments actifs et dynamiques, elles ressembler à des sortes de « languettes » que l'on tire pour ouvrir une rubrique, ceci ajoute de l'interactivité à la page. Et ce n'est pas le seul élément interactif qui a été ajouté car de petites animations ont fait leur apparition : les cercles en fond bougent comme des bulles d'air, le parapluie de la météo s'ouvre et se referme et le paquet de feuilles de l'actualité est comme « feuilleté » au passage de la souris etc.

Le cahier des charges a également été modifié puisqu'on y voit un nouvel élément : le moteur de recherche. Celui-ci a été ajouté à la demande du directeur de la Chambre, et est situé en page centrale. A première vue, il ne semble pas très judicieux de l'avoir placé à cet endroit, car aucune information n'est donnée à l'internaute : pas de message d'accueil, ni d'actualités... un manque d'« informations utiles » (Voir P18) mais ceci correspond à une volonté de la part du directeur après un entretien avec les responsables du service communication (après mon départ) qui <sup>a</sup> entraîné un remaniement des objectifs du site Internet. (Partie 3)

Pour conclure sur cette analyse ergonomique de la future page d'accueil du site Internet : elle réussit le pari de proposer un site dynamique, moderne et convivial grâce aux éléments ajoutés dans la dernière version (animations, effet de rollover<sup>15</sup> etc.), au fond éclairci et à l'homogénéité de l'interface qui évite l'effet de « dispersion des rubriques » plutôt déconcertant lors d'une première visite. Elle invite ainsi à la visite des autres pages du site.

## 2.3. L'enjeu de la navigation

Les aspects graphiques et visuels de l'ergonomie et de la navigation vont de pair puisque l'utilisateur doit être guidé et orienté à travers les éléments graphiques qui composent les pages Web. Des repères invisibles servent de guide à l'internaute lors de sa visite sur le site. On l'assimile à un parcours visuel. Comme nous l'avons dit

<sup>&</sup>lt;sup>14</sup> Voir Annexe (3) : Schéma du test sur les internautes extrait de Graphisme et ergonomie des sites Web de BARROCA, Cristina. Editions Dunod. 2003, p. 158

<sup>&</sup>lt;sup>15</sup> Rollover : changement d'état au passage de la souris

précédemment, la page d'accueil constitue la vitrine du site Internet. Elle donne les repères principaux de navigation du site, ils doivent être clairs, visibles et facilement identifiables. Sur le prototype de page d'accueil P19, on distingue bien les différentes rubriques (qui demandent un approfondissement) sur la gauche, les utilitaires comme le moteur de recherche dans le cas d'une demande précise par l'internaute en page centrale et les rubriques de droite qui développent une information spécifique liées à l'actualité et qui sont susceptibles de changer régulièrement (agenda, actualités, météo) l'accès direct permet un gain de temps pour le visiteur.

Les pages intérieures sont le reflet d'une bonne ou d'une mauvaise conception de la navigation. Le menu ou barre de navigation (ici à gauche) doit rester le même que celui de la page d'accueil sans quoi le visiteur perdra ses repères de base et rencontrera des difficultés pour revenir aux rubriques principales et à la page d'accueil, c'est ce qu'on appelle « la navigation persistante ». <sup>16</sup> Les mêmes couleurs et graphismes (ou approximativement) doivent également être utilisés toujours dans un soucis d'homogénéité, celui-ci participe à donner une identité au site Web.

La navigation nécessite un graphisme cohérent mais aussi une organisation pertinente et bien pensée au préalable. En effet, la hiérarchisation de l'information constitue le parcours « concret » qu'effectue le visiteur, autrement dit c'est un chemin qu'il emprunte à sa guise, le tout étant qu'il ne s'y perde pas ou qu'il ne puisse pas revenir sur ses pas sous peine de se décourager et de quitter le site. Le concepteur du site doit ainsi anticiper les actions futures de l'internaute, pour cela il doit identifier ses besoins (ce que nous verrons en troisième partie).

L'idéal serait d'avoir un parcours de navigation visible et accessible à l'usager. Ce système est toutefois plus réservé aux sites professionnels marchands ayant une arborescence conséquente. Ce moyen est notamment utilisé par le site Web Ciao<sup>17</sup>, par exemple :

Accueil > Loisirs et Média > Musique du Monde > Musique Latine etc.

On retrouve une arborescence très développée et bien organisée, qui ressemble aux termes spécifiques d'un thésaurus. Chaque rubrique étant « cliquable », le retour en arrière ne pose aucun problème au visiteur. Pour un site professionnel avec une

<sup>&</sup>lt;sup>16</sup> NOGIER, Jean-François. Ergonomie du logiciel et design Web, Editions Dunod. 2003. 267 p.

 $17$  www.ciao.fr

arborescence moins développée tel que le site de la Chambre d'Agriculture du Pasde-Calais, un simple bouton « retour » devrait suffire à contenter l'utilisateur. Ce bouton devra cependant être placé de manière cohérente. Prenons l'exemple de l'ancien site de la Chambre : je clique sur la rubrique « Conseils techniques », arrivée sur la page, deux boutons me sont alors proposés « accueil » et « aide à l'innovation », je clique sur « aide à l'innovation », une autre page s'ouvre et là je n'y trouve qu'un bouton « accueil ». Selon moi, cette navigation pose deux problèmes majeurs :

- Le bouton « accueil » ne fait pas partie du menu de navigation, il prend le rôle d'un bouton « retour ». L'utilisateur n'a plus accès directement aux rubriques de l'accueil sur cette page, c'est donc une perte d'efficacité évidente.
- L'absence du menu de navigation comme repères pose un autre problème d'organisation de l'arborescence. La sous-rubrique « aide à l'innovation » est utilisée comme un lien extérieur et non comme faisant partie intégrante de la barre de navigation. De plus, la page consacrée à ce sujet contient encore d'autres liens dans le texte qui renvoient vers d'autres pages.

Il est donc crucial de canaliser les informations en réorganisant la hiérarchie et la présentation de celle-ci sous une forme plus ergonomique et accessible tout en minimisant le nombre de liens internes et externes. La solution à ce problème pourrait être d'adopter la fameuse « règle des trois clics » : l'internaute doit pouvoir trouver l'information qu'il recherche en cliquant au maximum trois fois, cependant ceci reste un principe plutôt utopique comme l'explique Jean-François Nogier dans l'ergonomie du logiciel et design Web : « La difficulté de navigation ne réside pas à proprement parler dans le nombre de clics à effectuer, mais plutôt dans la charge cognitive induite par chaque clic. Moins l'internaute se pose de questions avant de cliquer, plus la navigation est fluide. »

N'oublions pas les questions techniques qui participent à la fluidité de la navigation : permettre un téléchargement rapide des pages (éviter des images trop « lourdes », des pages trop longues, ou trop d'animations) pour s'adapter aux internautes utilisant une connexion avec un débit faible.

## <span id="page-26-0"></span>3. Les difficultés rencontrées

## 3.1. Un travail subjectif

### 3.1.1 L'internaute est imprévisible (ou presque)

Pour ce travail sur l'ergonomie, j'ai étudié plusieurs ouvrages et rencontré plusieurs théories différentes. Toutes sont centrées sur le comportement de l'utilisateur. Les lois de proximité, de similitude, de bonne continuité de la perception visuelle citées par Joëlle Cohen et Xavier Casanova par exemple prédisent la manière dont l'œil de l'internaute sera orienté par telle ou telle chose<sup>18</sup>. De même pour les calculs statistiques du nombre de fois où l'internaute parcourt une partie de l'écran privilégiant la partie centrale de celle-ci.<sup>19</sup>

Mais peut-on vraiment prévoir le comportement d'un internaute visitant un site Web ? Rien ne peut nous dire quelle sera sa réaction à la vue de la page d'accueil, l'homme étant libre de ses mouvements (du moins jusqu'à aujourd'hui) il peut choisir de quitter le site sans aucune raison apparente, l'environnement extérieur à son propre ordinateur est une chose impossible à saisir et à contrôler par les concepteurs de site Internet. Prédire les besoins des usagers serait le rêve de tout Webmaitre. Ce rêve est cependant de plus en plus réalisable : l'utilisation des cookies par les sites Internet commerciaux en est la preuve. Ils consistent à collecter et <sup>à</sup> enregistrer les informations et pages consultées par l'internaute, dans le but d'adapter leurs offres à chaque individu, ils en tirent ainsi un bénéfice de rentabilité évident.

## 3.1.2 La subjectivité des critères ergonomiques

Il va de soi que les principes ergonomiques de « base » font la quasi-unanimité parmi les chercheurs : la simplicité de l'interface, la clarté, la navigation aisée etc. mais peut-on approfondir cette réflexion au delà de ces principes quelque peu « élémentaires » ?

Quelle est la personne capable de juger de la pertinence d'une couleur ou d'un graphisme par rapport à un autre ? D'un menu horizontal ou vertical ? Même si la barre de navigation verticale semble plus attirée le regard de l'utilisateur pourquoi la

<sup>&</sup>lt;sup>18</sup> Voir Annexe (5) : Tableau intitulé « Les lois de l'organisation perceptive » extrait de L'écran efficace. Documentaliste - Sciences de l'information, de COHEN, Joëlle et CASANOVA, Xavier. 2001, VOL.38 NO. 5-6

<sup>&</sup>lt;sup>19</sup> Voir Annexe (3) : Schéma du test sur les internautes extrait de Graphisme et ergonomie des sites Web de BARROCA, Cristina. Editions Dunod. 2003, p. 158

<span id="page-27-0"></span>barre horizontale est-elle si souvent utilisée par les plus grands sites Internet professionnels ? (Amazon, la Fnac etc.) La plupart des critères que j'ai pu lire dans des ouvrages spécialisés sur l'ergonomie étaient des conseils pratiques pour rendre le site plus performant, plus efficace : « afficher une barre de navigation sur toutes les pages du site » ou « permettre un retour rapide en haut de page  $v^{20}$ . Mais qu'en est-il de l'esthétique ?

#### 3.1.3 Esthétique et ergonomie

Dans un premier temps, cherchons une définition de l'esthétique (source ATILF<sup>21</sup>) et comparons la ensuite avec la notion d'ergonomie :

« Subst. Fém. : Partie de la philosophie qui se propose l'étude de la sensibilité artistique et la définition de la notion de beau

« Recherche de ce qui est beau ; appréciation personnelle de ce qui peut être beau ; sens du beau ; goût ». L'ergonomie et l'esthétique sont étroitement liées, la définition de l'esthétique industrielle renforce cette idée : « Recherche sur les formes, la matière, les couleurs, etc. pour rendre les productions industrielles les plus attrayantes possibles. »

Cette idée d'un lien entre l'esthétique et l'ergonomie est plutôt récente, il semblerait qu'un site ergonomique & esthétique soit plus attractif pour l'internaute en comparaison avec un site seulement utile et efficace dans le processus de recherche d'information. C'est de cette tendance que s'est développée la communication visuelle sur le Web, largement utilisée aujourd'hui par les sites Internet commerciaux. Les deux notions d'ergonomie et d'esthétique partagent un objectif commun : la satisfaction d'autrui à travers une représentation graphique ou artistique. L'esthétique industrielle -définie plus haut- ajoute un autre objectif similaire à celui de l'ergonomie : l'adaptation au profil de l'utilisateur par la recherche d'une mise en forme spécifique et ceci dans le seul but d'en dégager un profit.

« Le terme d'esthétique industrielle (...) souligne bien que les objets produits par l'industrie ne s'épuisent pas dans leurs fonctions utilitaires et qu'ils peuvent développer de surcroît des qualités plus généralement humaines. »<sup>22</sup>

<sup>&</sup>lt;sup>20</sup> NOGIER, Jean-François. *Ergonomie du logiciel et design Web*, Editions Dunod. 2003. P132 et 165<br><sup>21</sup> Analyse et Traitement Informatique de la Langue Française

<sup>&</sup>lt;sup>22</sup> VAN LIER, Henri. Esthétique industrielle In Encyclopédie Universalis. t. 6 1970, p. 572.

L'esthétique constitue ainsi un avantage évident pour l'ergonomie des interfaces graphiques du moment qu'elle est au service de l'utilisabilité (c'est-à-dire qu'elle participe aussi à rendre le site efficace et rapide et ne sert pas seulement à être « beau »), c'est du moins ce que démontre une étude menée par deux chercheurs en psychologie : Bo N. Schenkman et Fredrik <sup>Û</sup> Jonsson dans la revue Behaviour & Information Technology sous le titre « Aesthetics and preferences of Web pages  $v^{23}$ 

Selon eux, l'utilisation d'une page Web est déterminée par trois facteurs : « the information provided, the usability of the site, and the impression given to the user » L'esthétique est en partie responsable de l'impression ressentie par l'utilisateur en visitant la page puisqu'elle fait appel à la « sensibilité » et à <sup>I</sup>' « appréciation personnelle » de ce dernier.

Les participants à l'étude distingue deux groupes :

GROUPE <sup>1</sup> : « Overall impression, beauty and meaningfulness together at the high end of appeal factor »

 $\rightarrow$  référence à l'esthétique : effet positif sur l'internaute, jeu sur son émotion, son affect.

GROUPE 2 : « Order, legibility, and complexity are at the high end of the formai factor »

 $\rightarrow$  référence à l'ergonomie

Cette approche en psychologie cognitive montre que ces deux notions sont bien complémentaires en termes d'efficacité et d'utilisabilité d'un site Internet.

Cette réflexion en amène une autre liée à la subjectivité de cette nouvelle « ergonomie esthétique ». L'esthétique étant le résultat d'un jugement personnel, elle ne peut pas être définie par des critères objectifs. C'est un débat philosophique qui date de plusieurs siècles, en effet, la subjectivité du jugement esthétique fut défendue par Voltaire dans le Dictionnaire Philosophique ou par Kant dans la Critique de la Faculté de Juger d'où est tirée cette citation : « le beau est ce qui plait universellement et sans concept » qui fait écho à cette autre citation de David

 $^{23}$  Behaviour & Information Technology, 2000, VOL.19, NO.5, p. 367-377

<span id="page-29-0"></span>Hume : « Beauty is no quality in things themselves. It exists merely in the mind which contemplâtes them.» La beauté, l'esthétique sont des choses à peine perceptibles et de tout temps les hommes ont tenté de les définir en vain... C'est pourquoi travailler sur l'ergonomie n'est pas une chose facile puisqu'une bonne part de ce travail est basée sur des critères relevant de la sensibilité humaine, d'une conception abstraite et personnelle qui ne pourra jamais faire l'unanimité.

### 3.2. Un manque d'autonomie

La collaboration avec une société informatique telle que PIWOO qui s'occupe de la conception du site Internet dans son intégralité (développement, ergonomie fonctionnelle, création graphique, mise en ligne...) est un atout qui allège considérablement le travail du service communication de la Chambre d'Agriculture, cela leur évite une perte de temps et leur garantit un gage de professionnalisme. Pourtant, confier la prise en charge du site à une société restreint les possibilités de modification après la mise en ligne. Une brève formation est donnée aux clients de la société pour la gestion des maintenances et pour les mises <sup>à</sup> jour de moindre importance. Malgré cela, l'ajout d'une page ou sa suppression nécessite l'intervention de PIWOO. Pour ne pas avoir <sup>à</sup> les solliciter trop souvent, des pages vides prévues à l'avance peuvent être créées, cette solution peut convenir lorsqu'une page n'est pas encore prête pour la mise en ligne (exemple du portrait d'agriculteur) mais pas lorsqu'il s'agit d'un imprévu car un imprévu n'est évidemment pas prévisible !

Ce manque d'autonomie peut avoir des conséquences plutôt « graves » pour l'avenir du site Internet et entraîner des retards dans les mises <sup>à</sup> jour : l'actualisation d'un site est essentielle pour sa survie, il doit sans cesse se renouveler ou il finira par désintéresser les internautes.

Le second désavantage lié à cette collaboration réside dans la totale dépendance de la Chambre en ce qui concerne l'évolution de la conception du site Web. Au bout de plusieurs semaines, nous avons malheureusement eu à subir des retards dans les délais annoncés lors des premiers rendez-vous. Les nouveautés dans les prototypes de pages Internet n'ont pas été présentées aux dates initialement prévues. De ce fait, il a fallu s'adapter en fonction de l'avancée des maquettes proposées par PIWOO (consultables sur leur site Internet) : nous nous sommes donc principalement concentrés sur la rédaction du contenu au lieu des préconisations sur l'ergonomie de l'interface graphique. Le site Internet devait être terminé pour fin janvier et à ce jour (Mars 2007), il n'est toujours pas en ligne, ceci résultant certainement d'un manque de communication entre les deux intéressés.

# <span id="page-31-0"></span>Partie 3 :

# Le contenu d'un site Internet

Nous venons de voir l'importance de l'accessibilité à l'information grâce à une mise en forme intelligente et simplifiée qui prend en compte l'utilisateur. Nous allons maintenant nous intéresser <sup>à</sup> un autre sujet tout aussi important et complémentaire <sup>à</sup> l'ergonomie des interfaces : le contenu informationnel d'un site Internet.

En effet, loin de se limiter à une vulgaire copie de l'écriture « papier », l'écriture Web <sup>a</sup> ses propres règles, et ses propres problématiques qui font d'ailleurs l'objet de diverses théories.

Sa rédaction dépend de plusieurs facteurs : quels sont les lecteurs visés ? Les enjeux ? Les objectifs à atteindre ? Y a t-il des contraintes à respecter ?

## 1. L'écriture Web

## 1.1 Les théories fondatrices

1.1.1 Bref historique

Avant de comprendre pourquoi des chercheurs tels que Jakob Nielsen ont révolutionné les principes de l'écriture Web, revenons en arrière, dans les années 1990 c'est-à-dire au commencement de l'Internet et plus précisément du Web ...

1990 : Premier site Internet http://info.cern.ch<sup>24</sup> avec la présence d'hypertextes.

1993 : Invention du World Wide Web par Tim Berners-Lee, ce nouveau système fonctionnant sur Internet est un outil de communication extrêmement puissant qui <sup>a</sup> révolutionné et qui révolutionne toujours l'univers du multimédia et des télécommunications. Cette invention est relativement récente et pourtant son évolution <sup>a</sup> été fulgurante...

2005 : On dénombre plus de 60 millions de sites Internet dans le monde

(Source Netcraft - Mars 2005)

L'apparition du multimédia sur la toile (texte, images, vidéos, sons) grâce au langage HTML est arrivée progressivement, si bien qu'un nouveau courant s'est développé

 $24$  N.B. : Aujourd'hui consultable à cette adresse :

http://www.w3.org/History/19921103-hypertext/hypertext/WWW/TheProiect.html

<span id="page-32-0"></span>donnant la priorité au « design » plutôt qu'au texte<sup>25</sup>. On annonçait même alors la mort du texte ! Il est vrai que l'image, ces dernières années, a pris une place majeure dans notre société grâce notamment aux NTIC (télévision, développement du multimédia etc.)

Le texte, devenu obsolète et ne connaissant pas d'innovation majeure, est relégué au second plan. On se contente de transposer le contenu papier sur la toile, c'est un phénomène d'analogie décrit par la psychologie socio-cognitive qui se retrouve souvent au commencement d'une nouvelle technologie : un transfert inconscient d'une représentation connue et intégrée (ici le papier) à une représentation qui n'est pas encore devenue un concept formalisé pour l'utilisateur (le virtuel). Les premiers sites Internet ressemblaient donc <sup>à</sup> des bibliothèques en ligne, totalement indigestes et illisibles pour l'internaute non habitué à la lecture sur écran.

L'image et les autres éléments multimédias se révèlent être des compléments et non des substituts au texte. Selon une étude originale du Stanford-Poynter Project, qui consiste <sup>à</sup> détecter vers quelle partie de l'écran l'œil se dirige à la vue d'un site Internet, le résultat est formel : l'internaute regarde le texte avant l'image. Le texte sur le Web a donc toujours de l'avenir devant lui, il faut juste l'appréhender autrement et comme un élément parmi d'autres éléments multimédias. De plus, c'est toujours le texte qui reste le principal vecteur de l'information même si l'image et la vidéo peuvent être « parlants » et de plus en plus plébiscités par le public grâce au développement des connexions haut débit, ils ont jusqu'ici juste un rôle d'accompagnateur. Ces nouveaux outils de communication minimisent-ils l'importance du contenu écrit ? Et si oui existe-t-il des méthodes pour en optimiser la qualité ?

A la fin des années 90 et au début des années 2000, de plus en plus de chercheurs s'intéressent au phénomène grandissant des sites Internet et aux enjeux de leur conception d'où l'émergence de nouveaux concepts comme la lisibilité ou l'utilisabilité ...

1.1.2 L'enjeu d'un contenu intelligent

Au cours de mes recherches sur l'écriture Web, un nom est apparu de manière récurrente : Jakob Nielsen. Ce chercheur danois de 50 ans est le père de la théorie

<sup>&</sup>lt;sup>25</sup> HAMMERICH, Irène et HARRISON Claire. Developing Online Content : the principles of writing and editing for the Web. Wiley, 2001. 352 p.

de l'utilisabilité qui lui a d'ailleurs valu le surnom de « the guru of Web page usability ».

Mais que signifie vraiment cet anglicisme ? Ce terme fait l'objet de plusieurs normes ISO sur les « exigences ergonomiques pour travail de bureau avec terminaux à écrans de visualisation » dont la norme ISO 9241-11 :

[Usability refers to] « the extent to which a product can be used by specified users to achieve specified goals with effectiveness, efficiency and satisfaction in a specified context of user. »

Jakob Nielsen est en effet l'un des premiers chercheurs à comprendre le comportement spécifique des usagers d'Internet lorsqu'ils « surfent » sur des pages Web : il se différencie largement de celui des lecteurs de livres ou de journaux au format papier. La lecture sur écran est une manière de lire à part entière.

C'est à partir de cette simple observation que Nielsen va développer ses théories en 1997 avec John Morkes. Il va d'abord effectuer plusieurs tests sur des internautes novices, et publier des résultats étonnants avec cette première phrase « choc » : « How users read on the Web ? – They don't.  $v^{26}$ . Les internautes ne liraient pas le texte mot à mot comme ils pourraient le faire pour un livre mais se contenteraient de survoler les informations (« scanning ») lisant à peine quelques phrases.

Trois principes ressortent de cette étude : l'écriture Web doit être concise, objective et efficace.

L'échec cuisant de l'e-book en 2000 (livres sur support numérique) est l'illustration d'une difficulté de lecture sur écran. Pour quelles raisons ? Premièrement, la lecture sur écran à cette période est loin d'être entrée dans les mœurs, Internet est vu comme une source d'information rapide et pratique plutôt que comme un nouvel espace littéraire. Deuxièmement, la lecture prolongée sur écran s'avère tout simplement pénible pour les yeux et troisièmement, la masse d'information présente sur le réseau réduit le temps passé sur chaque page.

Le concept de lisibilité accompagne donc celui de l'utilisabilité. Le contenu du site Internet doit s'adapter à l'internaute et non le contraire. Ceci passe par une organisation stratégique de l'information mise à disposition de l'usager comme le ferait un documentaliste dans un centre de documentation : c'est un rôle de médiation qui vise à rendre l'information plus accessible et ainsi plus facile à

<sup>26</sup> http://www.useit.com/alertbox/971 Oa.html

assimiler pour l'usager. Nielsen propose l'utilisation de procédés journalistiques qui placent les mots clés et pertinents dans les titres, sous-titres, ainsi que des mots en gras, des paragraphes courts, des synthèses etc.

Même si l'approche de Nielsen est tout <sup>à</sup> fait révolutionnaire et a permis <sup>à</sup> de nombreux Webmaîtres d'optimiser leur site Internet, avec le recul, certains reproches peuvent lui être faits. Tout d'abord, Nielsen est considéré par certains comme un homme dénué de sensibilité artistique qui ne laisse aucune place <sup>à</sup> l'image et au multimédia, il suffit d'aller consulter son propre site Internet : www.useit.com pour en avoir un exemple flagrant. Ce site n'est d'ailleurs même pas un modèle de lisibilité (une suite de liens sans menu de navigation) mais les cordonniers ne sont-ils pas les plus mal chaussés ?

Il semble que ses théories soient devenues obsolètes ou du moins, elles auraient besoin d'une actualisation urgente. Les internautes sont aujourd'hui beaucoup plus familiers avec les outils informatiques et codes d'Internet qu'il y <sup>a</sup> 10 ans... par conséquent, ils sont plus habitués à la lecture sur écran, n'y a t-il pas là matière à une réactualisation de son étude de 1997, où les participants savaient à peine se servir des liens hypertextes ?

L'idéal de tout concepteur de site Internet est de pouvoir garder l'attention du visiteur le plus longtemps possible sur les pages de son site (l'équivalent anglais de cette méthode est plutôt explicite, on parle de : « stickiness ») mais cette idée ne seraitelle pas légèrement utopique ?

Nielsen a très bien cerné, dans son étude, l'imprévisibilité de l'usager : il est impatient, est hostile aux messages et aux informations à caractère publicitaire, il est plutôt maladroit dans sa recherche d'information, et parcourt les pages Web suggérées en diagonale... Ce comportement révèle surtout une volonté d'action, et de liberté de circuler. Internet n'est pas un média comme la télévision ou la radio qui rend le téléspectateur passif et dépendant du contenu informationnel qu'on lui impose (même si cette tendance tend à évoluer avec le développement de la télévision numérique et des offres de Vidéo à la Demande ou du podcast pour la radio. A noter que ces nouvelles tendances sont réalisables grâce <sup>à</sup> Internet).

Le Web 2.0 est, en outre, la résultante de ce phénomène d'émancipation, l'internaute joue désormais tous les rôles : acteur, créateur et spectateur.

#### <span id="page-35-0"></span>1.2 L'écriture Web comme une écriture de vulgarisation ?

Vulgariser c'est rendre un concept scientifique, littéraire ou autres compréhensible par le plus grand nombre en utilisant des méthodes de simplification de l'information (ex : éviter un vocabulaire spécialisé, les phrases trop longues etc.).

Cette volonté de diffusion du savoir au plus grand nombre correspond <sup>à</sup> un idéal de démocratie porté notamment par l'Encyclopédie des Lumières au XVIIIe siècle : l'instruction comme arme contre l'injustice et la bêtise humaine et pour un monde meilleur.

La vulgarisation devient alors un « moyen d'éducation informel » cette définition de Daniel Jacobi tirée de l'ouvrage Science et Bibliothèque sous la direction de François Agostini me paraît tout à fait appropriée à notre sujet, l'auteur y fait une comparaison entre la vulgarisation scientifique et le rôle des bibliothèques, tous deux ont une fonction de médiateur de l'information. Selon moi, Internet s'inscrit dans cette tradition démocratique à une échelle beaucoup plus grande, la barrière entre spécialistes et grand public est encore moins visible sur la toile. L'encyclopédie Wikipédia en est un exemple flagrant : chacun a la possibilité de contribuer au partage des savoirs, le statut de spécialiste reconnu par ses pairs n'est plus la condition sine qua non pour l'expression de ses propres connaissances. L'accès <sup>à</sup> toute forme d'information est désormais possible en quelques clics...

Les théories sur l'utilisabilité de Nielsen concordent avec ce concept de vulgarisation : une simplification de données hermétiques dans le but de les rendre accessibles au plus grand nombre. Lors de la réorganisation des rubriques et de la refonte du contenu informationnel du site Internet de la Chambre d'Agriculture, il fallait garder ces idées en tête : pertinence, et compréhensibilité des énoncés. Nous avons découpé les rubriques principales en trois grandes parties : Chambre d'agriculture (présentation de l'institution), Espace Grand Public (présentation des activités de la Chambre et de l'agriculture en général), Espace Professionnel (espace pour les professionnels de l'agriculture). Trois espaces pour plusieurs publics différents, et par conséquent différents niveaux d'écriture...

La rubrique Chambre d'Agriculture doit garder un ton neutre et surtout rester concise. Certains éléments (chiffres, noms...) doivent obligatoirement être mentionnés pour des raisons politiques liés à la Chambre, il faut donc tenter de minimiser le côté « rébarbatif » ou « indigeste » de ces informations en les insérant

35

intelligemment dans la page par de petits paragraphes par exemple, et avec des mots pertinents en gras toujours dans cette logique de « stickiness » (Voire page précédente).

En voici un extrait :

« Le Président est élu par l'Assemblée plénière, il représente la Chambre dans toutes les activités de la vie civile.

Le bureau - composé de 10 membres - administre la Chambre et prend toute décision dans l'intervalle des sessions. »

L'espace Grand Public répond à d'autres exigences : le ton sera plus familier et plus chaleureux car l'objectif de cette rubrique est une sorte d'invitation à découvrir l'agriculture de notre région : une agriculture souvent mal connue du grand public. Cela se traduira par un langage courant et simple, compréhensible de tous ainsi que des images diverses pour illustrer le propos.

En voici un extrait :

L'agriculteur nourrit...

La première mission de l'agriculture est et restera toujours de nourrir les Hommes. Cultiver des céréales, des pommes de terre, des betteraves, des légumes et des fruits ; élever des animaux pour le lait ou la viande, voilà le travail quotidien de l'agriculteur [...]

On remarque le style descriptif voire narratif du contenu, ainsi que l'emploi du présent lesquels sont typiques des discours de vulgarisation et permettent ainsi d'établir une relation de confiance et de convivialité avec le lecteur.

L'espace professionnel ne nécessite pas ce rapport de séduction entre le public et la Chambre d'Agriculture. Ce sont des professionnels venant chercher des informations très pointues, il faudra donc utiliser un vocabulaire spécialisé, presque scientifique et penser à une organisation adéquate. Par exemple, placer les informations

importantes du moment dans l'actualité ou dans l'agenda (directement accessible sur la page d'accueil) ou insérer des informations pratiques telles que les contacts des membres de la Chambre d'Agriculture -en bas de page- qui sont

responsables du service évoqué dans l'information.

L'accès à l'information doit être facile, rapide et direct.

Pour répondre efficacement à ce besoin d'utilisabilité, une rubrique FAQ (Foire Aux Questions) destinés aux professionnels mais aussi au grand public a été créée. Les informations contenues dans ces interrogations sont également présentes dans les différentes rubriques, mais cette redondance n'est pas anodine car elle participe <sup>à</sup> l'effort de fluidité de la navigation et elle contribue à la mémorisation des informations pour l'internaute.

Dans le même ordre d'idées, nous avons pensé à une rubrique Lexique qui servira en fait à expliquer les différents (et nombreux) sigles autour du thème de l'agriculture qu'on retrouve fréquemment dans la presse spécialisée ou régionale. Un abécédaire de liens hypertextes en haut de la page servira de mini-sommaire pour faciliter la recherche. Comme celui-ci :

## ABCDEFGHIJKLMNOPORSTUVWXYZ2,

Le procédé de vulgarisation a été largement critiqué et notamment accusé de véhiculer des « représentations fausses » de la réalité dans <sup>I</sup>' « esprit du public »28. Cependant la vulgarisation ne représente aucun « danger » si elle est utilisée intelligemment. Le niveau d'écriture varie selon les objectifs de l'auteur et le public visé. Dans notre cas, l'espace grand public relèverait plus d'une écriture de vulgarisation à des fins pédagogiques qui sont celles d'informer et d'intéresser les non-initiés à l'agriculture. L'autre terme de plus en plus utilisé pour « vulgarisation » est « médiation » qui est beaucoup plus explicite et insiste plus sur le côté communication de l'information plutôt que sur le genre d'information.

A contrario, l'espace professionnel n'utilisera pas ce procédé car il s'agit surtout d'un besoin d'informations brutes à destination d'initiés. La vulgarisation sur Internet peut

 $^{27}$  Abécédaire tiré du site Sigles.net puisque la nouvelle version du site Internet de la CA n'est pas encore disponible à ce jour.

 $28$  Commentaire de ROSNAY Jean Extrait de Science et bibliothèque sous la direction de AGOSTINI François.

<span id="page-38-0"></span>contribuer à une stratégie de communication-marketing et ainsi susciter un intérêt sur le sujet abordé. L'intitulé des deux espaces définit à l'avance les publics concernés et par conséquent la teneur du contenu, l'internaute se dirige alors en fonction de son profil et n'est pas surpris par les informations qu'il y trouve.

## 2. La gestion de l'information : quel message pour quel public ?

Tout au long de ce mémoire, j'ai constamment fait allusion à l'utilisateur, le visiteur, l'internaute ou l'usager : la personne physique devant son ordinateur qui tel un juge sans pitié décide du sort heureux ou malheureux d'un nouveau site Internet.

L'utilisateur est au centre de toutes les études nouvelles de ces dernières années. On analyse le mouvement de ses yeux, le parcours de sa souris, le nombre de clics effectués, on l'interroge ou le soumet à des tests psychologiques, à des sondages, à des enquêtes de satisfaction, on le paye même parfois pour visiter des sites publicitaires.

Bref, l'internaute est constamment sollicité par les concepteurs de site Internet et les chercheurs en informatique qui tentent sans relâche de percer le mystère de la navigation de l'usager sur Internet.

Nous tenterons donc ici d'apporter modestement des réponses plus concrètes sur l'identité, le comportement, et les besoins réels en information relatif au site Internet de la Chambre d'Agriculture du Pas-de-Calais...

## 2.1 Le site Internet comme vitrine d'une agriculture moderne

## 2.1.1. Le rôle de la communication

Comme je l'ai évoqué dans la première partie de mon rapport, l'un des rôles de la Chambre d'agriculture est d'informer sur les activités autour de l'agriculture et de promouvoir les produits de notre département auprès du grand public. L'enjeu est donc de transférer cette information sur le site Internet. Mais quelle stratégie communicationnelle adopter pour attirer le public sur Internet ? En effet, pour s'informer sur l'agriculture en général ou sur l'actualité liée à l'agriculture, il serait irréaliste de croire que le site de la Chambre d'Agriculture du Pas-de-Calais soit le premier choix des internautes à la recherche de cette information. Selon moi, il faut se baser sur cette observation et orienter le contenu informationnel vers une agriculture départementale voire régionale dans un premier temps. Le test de Google

<span id="page-39-0"></span>illustre ces remarques : si l'on entre comme mot-clé : « agriculture » et « actualité », les résultats proposés sont des sites comme agrisalon.com ou le site du ministère de l'Agriculture, alors que les mots-clés « agriculture » et « Pas-de-Calais » donnent en première position (donc une très haute pertinence) dans les résultats le site de la Chambre d'Agriculture du Pas-de-Calais.

L'agriculture au niveau départemental devra donc figurer dans l'espace dédié au grand public, les événements organisés par la Chambre comme Terres en fête qui a lieu tous les deux ans et qui <sup>a</sup> pour vocation de réunir le public et les agriculteurs devront également être signalés dans cet espace ainsi que dans l'agenda de la page d'accueil. L'annonce de ces événements sur Internet ne peut que profiter <sup>à</sup> l'institution voire apporter plus de visiteurs. Il est évident que ce genre d'information doit être actualisé régulièrement pour contribuer au dynamisme du site. La responsable du service communication désirait une touche d'originalité pour cet espace justement dans le but d'y ajouter du dynamisme et de l'interactivité. L'idée par exemple, d'un portrait d'agricultrice a été proposée. Cette page ressemblerait à un mini reportage avec plusieurs supports multimédias comme une petite vidéo, plusieurs photographies et quelques paragraphes pour expliquer simplement le travail ou la spécialité d'une agricultrice. Pour ne pas que cette page devienne obsolète, les responsables du service ont convenu de la modifier environ deux fois par an. Cependant, ce projet n'a toujours pas vu le jour, car il demande du temps, de l'organisation avec un déplacement de plusieurs personnes pour réaliser le reportage ce qui est plutôt difficile et long à mettre en place.

#### 2.1.2. L'agriculteur et son rapport aux nouvelles technologies

Il est évident que les agriculteurs du département ou de la région sont les principaux concernés par le site Internet et en particulier par l'espace professionnel.

Cependant, connaissons-nous vraiment les pratiques des agriculteurs autour des nouvelles technologies ? Sont-ils aussi équipés en matériel informatique que les autres catégories socioprofessionnelles ? (cliché de l'agriculteur loin des moyens modernes de communication)

#### Statistiques et comparaisons

Une enquête de l'INSEE<sup>29</sup> datée de janvier 2007 et intitulée « L'agriculture, nouveaux défis » évoque la situation des agriculteurs en ce qui concerne leur équipement informatique et leur connexion à Internet. Les chiffres montrent que malgré un démarrage assez lent sans doute dû à l'éloignement de certains équipements de service (en 1996 : seulement 14,5 % des agriculteurs étaient équipés en microordinateur et 5,3 % avaient une connexion <sup>à</sup> Internet) en 2004 l'équipement en informatique atteint les 62, 6 % et la connexion Internet les 50, <sup>1</sup> % pour les agriculteurs soit 10 fois plus qu'en 1996 et autant que l'ensemble des actifs en France.

#### Explication des chiffres et utilisation des NTIC

Selon Thierry Picard, chef de mission « politique Internet et Intranet » au ministère de l'agriculture, la raison de cette nette augmentation de l'utilisation des NTIC chez les agriculteurs semble être qu'aujourd'hui « les exploitations agricoles sont devenues de véritables PME : la nécessaire gestion de leur entreprise leur impose de s'équiper. »

Ils utilisent en priorité des outils de gestion comptable et administrative de l'entreprise, des outils d'analyse (des sols par exemple), des outils de gestion des connaissances pour l'Intranet, des téléprocédures pour faciliter les démarches administratives (déclaration en ligne des dossiers de demande d'aide européenne [PAC]) etc.<sup>30</sup>

Internet et les logiciels qu'utilisent les agriculteurs deviennent donc des aides quasi indispensables pour le bon fonctionnement de leur exploitation.

#### L'exemple de MIA : Logiciel de Maîtrise de l'Information Agricole

Le projet MIA est de mettre en place un système informatique global de l'exploitation, « [il] est né de la volonté commune d'organisations professionnelles agricoles de simplifier le quotidien de l'agriculteur. Cet outil permet en effet aujourd'hui de gagner du temps dans la bonne gestion et la diffusion de ses documents administratifs et réglementaires » (Brochure MIA). Ce projet est géré par un membre du service communication de la Chambre d'Agriculture. Elle a pour mission d'informer les agriculteurs sur la mise en place prochaine du logiciel, de se renseigner sur

 $29$  Voir annexe (5) : tableau de l'équipement en micro-ordinateur et en connexion Internet selon les catégories socioprofessionnelles extrait d'Agriculture nouveaux défis de LEGRIS, Bernard.

<sup>30</sup> Source ZDNet.fr

<span id="page-41-0"></span>l'équipement et sur le niveau en informatique des agriculteurs en vue de programmation de journées de formation pour la bonne utilisation du logiciel.

MIA est donc l'exemple flagrant d'une utilisation de plus en plus importante des nouvelles technologies par les agriculteurs ce qui met fin aux clichés habituels d'agriculteurs isolés du monde extérieur (et donc des NTIC) et ceci confirme par la même occasion l'enjeu que pourra représenter le site Internet de la Chambre d'Agriculture comme source d'information : élément capital pour la bonne gestion d'une « entreprise ».

2.2 La méthodologie adoptée (le questionnaire) : révélateur d'un conflit d'idées.

#### 2.2.1 L'élaboration du questionnaire $31$

L'idée du questionnaire est venue de la responsable du service communication après une discussion sur les différentes rubriques du futur site Internet. L'espace professionnel posait quelques problèmes puisque différents groupes de professionnels sont rattachés à la Chambre d'Agriculture tels que les agriculteurs, les membres des GRDA (Groupement Régional de Développement Rural), et les membres de la Chambre d'Agriculture eux-mêmes. A qui s'adresser en priorité ? Quelles sont leurs attentes au niveau du contenu informationnel de cet espace ? Quels usages font-ils du site actuel ? Le questionnaire était la seule solution envisageable puisque nous avons constaté qu'il était impossible d'exploiter les informations des statistiques du site Internet actuel en raison du trop grand nombre de données et du peu de recul qu'ils apportaient (les statistiques sont renouvelés tous les mois), de plus les chiffres appellent une interprétation qui peut s'avérer subjective.

L'échantillon de personnes interrogées devait comprendre les trois catégories de professionnels (agriculteurs, GRDA, membres de la CA dont les deux directeurs), la responsable du service documentation m'a donc suggéré une liste d'une dizaine de noms à contacter. Le nombre restreint de personnes interrogées ne représente pas ici un véritable biais puisque l'objectif de ce questionnaire n'est pas une réelle étude des attentes des utilisateurs avec publication des résultats etc. mais plus une aide complémentaire à la rédaction du contenu.

 $31$  Voir annexe (6)

Les hypothèses implicites liées aux attentes étaient une volonté d'un site clair, organisé, facile d'accès avec un contenu et un nombre de pages limités mais un espace téléchargement et un accès réservé qui satisferaient les professionnels, ainsi qu'une critique plutôt « vive » du site actuel (accumulation de documents, problèmes navigationnels et ergonomiques etc.)

Le questionnaire se divise en deux parties : le site actuel et le futur site.

La partie sur le site actuel ressemble plus à une étude d'usage, elle contient des questions sur le comportement des professionnels vis à vis du site comme leur fréquentation régulière ou non et dans quelles rubriques, on leur demande également une critique de ce site afin de ne pas commettre les mêmes erreurs pour le futur site Internet. Les première questions sont plus fermées ou demandent des réponses assez courtes pour mettre à l'aise la personne interrogée et bien lui faire assimiler le thème du questionnaire.

La partie sur le futur site est plus d'ordre qualitatif, elle demande plus de réflexion et par conséquent comprend plus de questions ouvertes. Les questions portent sur leurs éventuelles attentes concernant l'espace professionnel mais aussi l'espace grand public, sur leur conception d'un site Internet de la Chambre d'Agriculture, et sur leur opinion concernant un accès réservé aux professionnels.

Le questionnaire terminé, il fallait déterminer le moyen par lequel il allait être transmis aux professionnels de la liste : messagerie électronique, téléphone, entretien ? J'ai tenté en premier lieu, l'envoi du questionnaire par messagerie électronique mais cette première tentative n'a pas été fructueuse puisqu'aucun des destinataires n'y a répondu. Pourtant cette méthode a l'avantage de laisser du temps à la personne pour réfléchir aux questions posées mais il semblerait que cet e-mail soit passé inaperçu sans doute à cause des lacunes au niveau de <sup>I</sup>' « accroche » de l'objet ou du début du courriel. La période d'envoi juste avant Noël ne représentait pas non plus une condition favorable. L'entretien « face à face » a donc été choisi pour interroger les personnes concernées. Il permet une meilleure interaction avec les « interviewés » ainsi qu'une meilleure observation des réactions que les questions peuvent susciter chez l'interlocuteur à travers son comportement, son hésitation à répondre etc.

#### 2.2.2 Synthèse et analyse des réponses

<span id="page-43-0"></span>J'ai rencontré plusieurs difficultés au cours de ces entretiens. Les réponses données étaient peu développées, j'ai dû adapter le questionnaire en conséquence en ajoutant des pistes de réponse pour orienter les personnes interrogées. De plus, la plupart d'entre eux connaissaient à peine le site actuel et avait donc du mal à en parler. Au fil des entretiens, j'ai ajouté des impressions papier des prototypes proposés par PIWOO pour aider à la visualisation du nouveau site.

Même si la plupart reconnaissait la mauvaise organisation du site et « son manque de souplesse et de dynamisme » (M. Deruelle, directeur adjoint et responsable Hommes et Territoires) la critique n'était pas aussi mauvaise que nous l'avions imaginée dans nos hypothèses. Le site serait au contraire trop tourné vers le grand public et d'une utilité relative pour les professionnels. Le contenu que nous jugions trop important n'inquiète pas les personnes interrogées, bien au contraire il ne faut pas en supprimer mais en ajouter et les actualiser régulièrement. Le contenu en ligne doit être de type réglementaire, technique mais également informationnel car selon M. Corbeille, conseiller en viande bovine, les agriculteurs ne bénéficient pas d'assez de sources d'information.

Quant à l'accès réservé, aucune des personnes interrogées n'a paru réellement enthousiaste à l'idée d'un espace privé, le courrier électronique et prochainement le logiciel MIA permettent une communication déjà efficace entre professionnels.

L'entretien avec M. Muys, le directeur de la Chambre d'Agriculture, nous a été bénéfique. En effet, grâce à son expérience concernant les questions agricoles, il nous a aidé dans la reformulation de l'intitulé des rubriques de l'espace professionnel. Ces rubriques, comme nous l'avons vu dans la partie consacrée à l'ergonomie, nous posaient un certain nombre de problèmes dues à la complexité et à la multitude des sujets concernant l'agriculture et la Chambre (PAC, foncier, emploi, etc.). Il nous a également été suggéré de remplacer le terme FAQ, peu connu des internautes novices, par « Aide ». Cette nouvelle formulation peut sembler futile mais elle contribue à la qualité ergonomique du site, c'est-à-dire à faciliter au maximum la navigation de l'utilisateur sans lui barrer le chemin d'obstacles avec par exemple des intitulés peu compréhensibles.

Ces entretiens ont montré une réelle attente d'informations « techniques, précises et détaillées » pour les professionnels et qu'un allégement du site reviendrait à rendre

43

le site inutile pour eux ou pour les agriculteurs. Ils approuvent, cependant, la nécessité d'un remaniement en ce qui concerne l'organisation des informations mais sont hostiles aux côtés « ergonomiques et esthétiques » de l'interface car trop superficiels pour un site institutionnel comme celui de la Chambre d'Agriculture. Le site, du moins, l'espace professionnel devrait donc selon eux ressembler à une « bibliothèque » en ligne avec la meilleure organisation possible.

Cet écart entre les hypothèses et les résultats obtenus est plutôt surprenant bien que prévisible. En effet, les personnes interrogées étaient toutes spécialisées dans un domaine très précis (production animale, production végétale, foncier etc.) ils se sont donc exprimés sur leur propre sujet et quelques fois « trop précisément », rien qu'en production végétale M. Dulot conseiller agricole souhaitait « [des informations sur I'] utilisation des engrais, la réglementation sur le stockage, le stockage du fuel, le matériel (barème d'entraide) ainsi qu'une page de résumé avec la synthèse des résultats technico-économiques des principales cultures de vente (tous les ans) » Cette exhaustivité dans les réponses est sans doute due aux questions trop générales du questionnaire comme : « que voyez-vous dans l'espace professionnel ? »

Après mon départ, une réunion entre les responsables du service communication chargés de l'organisation de la refonte du site Internet- et du directeur a finalement privilégié ce point de vue. La volonté de clarté et surtout d'allégement informationnel ne correspondaient pas au public principalement visé par le site : les agriculteurs et non le grand public. L'espace grand public sera toujours présent mais de moindre importance comparé à l'espace professionnel.

# <span id="page-45-0"></span>Partie 4 :

# Promouvoir un site Internet

La fin de la conception du site Internet ne coïncide pas à la fin du projet de site Internet. La dernière phase du projet, comme nous pouvons le voir dans le schéma extrait de Réussir un projet Web de Nicolas Chu, correspond à la mise en ligne du site. Cela comprend la préparation à l'exploitation, les aspects administratifs et juridiques, le lancement et la promotion.

Nous nous intéresserons plus particulièrement à l'aspect promotionnel lié à la mise en ligne du site Internet car comme le souligne Jean-Pierre Eskenazi « aujourd'hui le seul fait d'exister sur le Net, c'est-à-dire de mettre en ligne un site Web, n'assure plus la visibilité nécessaire à la rentabilité de l'investissement consenti »

Un imprévu est survenu qui modifie quelque peu la structure de cette partie. En effet, le nouveau site Internet n'étant toujours pas en ligne, l'aspect pratique que je souhaitais évoquer dans cette partie, comme les tests de mots-clés pour le référencement, sera volontairement mis de côté.

Cette partie, par conséquent théorique, traitera des différentes méthodologies pour être visible sur le Web grâce au Web mais également grâce à l'environnement extérieur autour de la Chambre d'Agriculture.

## 1. Se faire connaître sur Internet

- 1.1 Quelques notions
	- 1.1.1 La recherche d'information

Pour pouvoir être efficace dans le référencement d'un site Internet, il est nécessaire d'observer et de comprendre le comportement des utilisateurs naviguant sur la toile avant d'accéder au site voulu.

Internet est devenu depuis quelques années une source d'information extrêmement sollicitée. En outre, elle constitue plus de 31% des recherches en information selon une étude menée par Danny Sullivan dans son Search Engine Report de Février 2001 sur la manière dont la population américaine recherche l'information toutes

<span id="page-46-0"></span>sources confondues.32 Elle dépasse largement les autres sources d'information telles que l'entourage, les journaux, les livres, la radio ou la télévision (hors infos).

On constate deux comportements distincts de recherche. Le premier consiste à « surfer » de pages en pages et de liens en liens avec une vague idée de recherche ou pas d'idée du tout. Et le second consiste à chercher une information plus précise <sup>à</sup> travers un outil de recherche. Ce second comportement nécessite une certaine compétence dans la formulation de la requête, en effet, dans un souci de pertinence des résultats, les requêtes en langage naturel sont plutôt à bannir. L'information recherchée doit prendre la forme de mots-clés, cependant ces méthodes de recherche sont de plus en plus familières aux internautes d'où la naissance du fameux « réflexe Google » : c'est-à-dire le recours systématique à ce moteur pour n'importe quelle demande d'information. Notamment son utilisation pour un nouveau type de demande d'information qui est la recherche de l'adresse URL d'un site Internet et non d'une information quelconque, l'internaute ne prenant plus la peine de taper l'adresse du site exact dans la barre d'adresse du navigateur ou de l'ajouter à ses favoris lorsqu'il l'a déjà visité (exemple : taper « chambre d'agriculture » et « pas de calais » pour trouver le site de la Chambre d'Agriculture du Pas-de-Calais)

Un autre comportement révélé par plusieurs études est le fait que les internautes consultent rarement plus d'une page dans les pages de résultats des outils de recherche ceci étant certainement dû à l'impatience des internautes que nous avons évoqué précédemment et au fait de l'association entre pertinence et premiers résultats.

D'où l'importance d'être bien référencé dans les moteurs de recherche les plus sollicités tels que Google ou Yahoo, les premières sources d'information des internautes.

#### 1.1.2 Les moteurs de recherche

Selon une définition de Nicolas Chu extraite de son ouvrage Réussir un projet Web un moteur de recherche est « un outil automatisé constitué de pages indexées par des applications (robots) qui parcourent le Web de lien en lien. »

<sup>&</sup>lt;sup>32</sup> Etude extraite de Comment se rendre visible sur Internet de ESKENAZI Jean-Pierre. Webedition. Paris : 2001.543 p.

<span id="page-47-0"></span>Il s'agit de systèmes complexes qui varient selon le type de moteur de recherche. Google, le moteur le plus utilisé d'Internet a d'ailleurs un système très particulier d'indexation qui a, sans doute, contribué à son succès.

Google utilise un logiciel de type crawler appelé GoogleBot qui sert à indexer tous les mots d'une page Web pour les inclure ensuite dans un index. Cette base de données correspond à la représentation de la base de pages Web sur laquelle s'effectueront les recherches.

Le « passage » de Googlebot dans les pages Web dépend de plusieurs facteurs dont:

#### • Le PageRank

C'est une sorte d'indice de popularité de la page Web, plus le PageRank est élevé et plus le GoogleBot visitera et actualisera les pages Internet dans l'index. Cette méthode a pour conséquence de placer les pages les plus populaires dans les premiers résultats c'est-à-dire à un niveau de très haute pertinence. C'est l'inconvénient d'un outil automatique tel que GoogleBot qui ne prend pas en compte la valeur réelle d'un site Internet car un site populaire n'est pas nécessairement un site au contenu informationnel de qualité.

• Les balises html de type H1, H2...

Les annuaires constituent un autre genre de moteur de recherche. La présentation de la page d'accueil de ces sites Internet est différente, ils proposent une sorte de guide thématique et hiérarchique pour permettre à l'usager de trouver l'information qu'il cherche c'est-à-dire le « terme spécifique ». Ce genre de portail est moins pertinent qu'une recherche à partir d'un moteur de recherche dit « normal » si l'information recherchée est très précise, par contre ils peuvent s'avérer pertinents pour les sites commerciaux tels qu'Amazon pour obtenir par exemple, une liste de cd appartenant à un même genre musical.

#### 1.2 Le référencement

Voici la définition du référencement trouvée sur plusieurs sites consacrés à ce sujet<sup>33</sup> : « Le référencement est l'ensemble des techniques qui permettent d'inscrire un site dans les moteurs de recherche ou dans les annuaires » Comme le souligne

<sup>&</sup>lt;sup>33</sup> Voir Webographie

<span id="page-48-0"></span>Pierre Eskenazi « le référencement se trouve au carrefour de la distribution et de la recherche de l'information, il rend service aux trois acteurs de l'Internet : l'internaute, le site Web, et les outils de recherche. »

L'identification des pages Web par les moteurs de recherche est d'une importance capitale pour l'accessibilité aux informations, et notamment pour l'accès à un site professionnel représentatif d'une institution.

Voyons à présent dans quelles circonstances l'application des techniques de référencement peuvent être effective.

1.2.1 Optimisation du site Internet

Le contenu visible des pages Web du site de la Chambre d'Agriculture a un double rôle. Celui de rendre l'information accessible, agréable et lisible pour l'utilisateur mais aussi celui de rendre les informations visibles et détectables par les outils de recherche. Lors de la création du site Internet, il faut donc avoir conscience du double enjeu que représente l'information contenue dans les pages Web.

Le référencement est dépendant des outils de traitement automatique de la langue et s'intéresse donc plus à la mise en forme du contenu qu'aux informations réelles de ce contenu. Cependant la mise en forme est également un facteur important de lisibilité de l'information et participe ainsi à la satisfaction de l'usager. Le référencement ne devrait donc pas apparaître comme une contrainte pour le Webmaitre.

Les robots d'indexation des moteurs de recherche reconnaissent différents types de données dans les codes sources des pages Internet :

- L'adresse URL du site est un élément important dans l'indexation puisqu'il est le premier élément reconnu par les crawlers.
- Le titre (la balise <Title>) correspond <sup>à</sup> l'en-tête d'un document HTML et <sup>à</sup> l'intitulé de la barre de titre de la fenêtre du navigateur. « Les mots-clés qui seront fournis aux outils par la balise titre bénéficieront lors du calcul de scoring par l'algorithme d'un taux de pertinence valorisé par rapport au reste du contenu de la page »
- Les métadonnées -les informations invisibles pour l'internaute- participent également à augmenter la pertinence du référencement. La balise HTML <Keywords> par exemple consiste à inscrire un certain nombre de mots-clés pour décrire la page Web, cependant cette balise n'est plus vraiment

<span id="page-49-0"></span>reconnue par les robots d'indexation. La balise «<meta name> quant <sup>à</sup> elle permet de décrire sous forme de synthèse cette fois le contenu du site Internet, cette description est affichée dans les résultats des outils de recherche. Elle permet d'attirer l'œil de l'usager et de l'inciter ou pas à cliquer sur le lien qui mène au site Internet.

• Le texte constitue le contenu informationnel visible par l'internaute. Ce texte comprend lui aussi plusieurs balises HTML importantes qui agissent sur sa mise en forme, comme les titres avec un ordre hiérarchique (H1, H2 etc.), les mots en gras, les paragraphes etc. Nous avons évoqué précédemment le fonctionnement du logiciel d'indexation GoogleBot, ce dernier accorde une grande importance au texte, à la fréquence des mots, à leur position dans la page, les premiers mots sont plus pertinents par exemple.

Ces critères ne concernent que le texte contenu dans le langage HTML, mais quand est-il des autres formes de contenu ? Les pages dynamiques au contenu virtuel et changeant, les images et les vidéos présentes dans des pages Web de plus en plus souvent à cause du développement des blogs par exemple posent des réels problèmes d'indexation, quelques solutions existent pour y pallier (indexation des balises ALT pour les images etc.) mais elles n'y arrivent qu'en partie.

1.2.2 Le positionnement

Le positionnement constitue l'étape suivante du référencement, comme nous l'avons rappelé précédemment le comportement des internautes influe sur les techniques et méthodes utilisés dans la promotion d'un site Internet. Un moteur de recherche a l'inconvénient de fournir un nombre important de résultats plus ou moins pertinents souvent dus à des requêtes trop génériques, le réflexe d'un internaute « pressé » consiste à ne prendre en compte que les cinq premiers résultats, d'où la nécessité d'un positionnement efficace. L'optimisation du site Internet vue en 1.2.1 contribue à augmenter le classement des pages Web dans la liste des résultats.

D'autres méthodes existent pour améliorer son positionnement comme la soumission manuelle aux moteurs de recherche et annuaires, en effet, la plupart de ces outils de recherche proposent un formulaire pour soumettre l'URL du site Internet à <span id="page-50-0"></span>référencer. Un autre moyen existe, il s'agit du positionnement payant qui repose sur l'achat de mots-clés, ils apparaissent sur la page de résultats du moteur de recherche généralement dans une colonne sur la droite (Yahoo, Google), ce sont des liens sponsorisés opposés aux liens « traditionnels ». Cependant on peut se demander si les usagers visitent vraiment ces sites Internet qui peuvent s'apparenter à une forme de publicité.

## 1.3 Les autres méthodes

Nous pouvons citer comme autre méthode de promotion sur le Web l'utilisation de liens promotionnels sur d'autres sites spécialisés dans l'agriculture par exemple, un test dans Google est d'ailleurs disponible pour connaître le nombre de liens qui pointent vers le site de la Chambre d'Agriculture. Il s'agit de la commande « link : » seul neuf sites contiennent un lien vers le site Internet de la Chambre d'Agriculture du Pas-de-Calais. Ce résultat peut s'expliquer par le manque de moyens mis en œuvre pour la promotion de l'ancien site lors de sa publication.

Les bannières de publicité peuvent aussi aider <sup>à</sup> la promotion du site Internet, cependant ces méthodes sont plus réservées pour des offres commerciales, et les internautes sont désormais habitués à ces techniques « marketing » et n'y font généralement plus attention ce qui représente un mauvais investissement pour les acteurs chargés de la promotion du site Internet.

# 2. La promotion du site Internet autour de la Chambre d'Agriculture

## 2.1. Les diverses stratégies de communication

Le service communication de la Chambre d'Agriculture du Pas-de-Calais se charge du suivi de la conception du site Internet mais aussi de la dernière phase de réalisation du projet, c'est-à-dire la phase de promotion. Ce service est, par nature, habitué à ce genre de communication avec des partenaires particuliers qui constituent une sorte de réseau, ce qui facilite les démarches liées à la promotion du site Internet. A l'heure actuelle, je ne peux émettre que des hypothèses concernant les diverses stratégies que la Chambre pourrait éventuellement adopter pour promouvoir ce nouveau site.

<span id="page-51-0"></span>Tout d'abord, ce service est en étroite collaboration avec les journaux agricoles tels qu'Agriculture Horizon ou le Syndicat Agricole, en effet, il arrive très souvent que des membres de la Chambre d'Agriculture participent à la publication d'articles divers dans ces journaux spécialisés. Il est donc imaginable qu'un article puisse paraître vantant la refonte du site Internet de la Chambre.

Toujours grâce au même mode de communication, un communiqué de presse est envisageable bien que plus difficile à obtenir, la presse régionale peut éventuellement être intéressée, Lille plus ou 20 minutes par exemple consacrent une page aux nouvelles technologies et au multimédia.

Des brochures pourraient être faites pour signaler la publication du nouveau site, le service communication s'occuperait de la maquette, et un organisme se chargerait de l'édition et de la distribution en plus ou moins grande quantité.

## 2.2. Les objectifs

Les objectifs de cette communication « hors Internet » est évidemment de toucher un public plus large ayant des moyens de s'informer autre que l'Internet.

La presse régionale permet notamment de toucher le « grand public », celui qui est susceptible de participer aux événements organisés par la Chambre d'Agriculture par exemple. On peut donc imaginer qu'ils seront intéressés par le nouvel espace Grand Public entièrement destinés <sup>à</sup> les informer sur l'agriculture et les événements autour de l'agriculture.

La presse spécialisée touchera plus un public d'agriculteurs qui consultaient ou pas l'ancien site Internet. Les informer sur le contenu de l'espace professionnel qui leur est consacré les incitera peut-être à le visiter et à obtenir ainsi une information plus rapidement. Ce nouveau comportement évitera peut-être ainsi les appels téléphoniques systématiques à la Chambre pour des demandes de renseignements « simples » (indice du fermage par exemple)

L'autre objectif de cette publicité est de faire exister le site Internet dans le « monde réel » et de montrer une image plus moderne de la Chambre d'Agriculture <sup>à</sup> travers lui et pourquoi pas de faire mieux connaître cette institution.

# <span id="page-52-0"></span>Conclusion :

« Internet est en mouvance permanente, les éléments qui le composent évoluent régulièrement et de manière exponentielle » cette citation de Jean-Pierre Eskenazi<sup>34</sup> illustre bien l'idée que cette nouvelle technologie continue de se développer et avec elle les recherches et les théories. C'est pourquoi ce mémoire n'a pas la prétention de fournir des réponses figées aux interrogations concernant la conception d'un site Internet professionnel. Tout d'abord parce que nous avons constaté que du fait de l'évolution permanente de l'Internet, ce nouveau moyen de communication commençait à peine son processus de conceptualisation avec l'appropriation de ses propres représentations. De plus, un certain nombre des préconisations présentes dans ce rapport repose sur des critères subjectifs notamment en ce qui concerne le côté esthétique de l'ergonomie des interfaces graphiques.

La création d'un site Internet professionnel demande des compétences spécifiques, et une certaine polyvalence équivalente à celle du métier de documentaliste. En effet, la formation de documentaliste prépare principalement aux techniques documentaires mais non aux différents domaines des entreprises. Ce travail nécessite donc un effort d'adaptation à l'environnement extérieur pour pouvoir répondre efficacement aux demandes des usagers. Le concepteur d'un site Internet professionnel rencontrera les mêmes difficultés puisqu'il est amené à s'occuper de différentes institutions ou organismes dont il ignore tout.

Le respect de chaque phase de conception du site Internet est primordial pour atteindre les objectifs fixés. Particulièrement les premières et dernières phases souvent négligées par les webmaitres qui sont celles d'analyse de l'existant et de définition des objectifs généraux avant la réalisation même du site, et celles consacrées au référencement et à la promotion du site Internet c'est-à-dire après la mise en ligne de celui-ci.

Le nouveau site Internet a réussi le pari de la retranscription sur écran des différentes missions de la Chambre d'Agriculture. C'est-à-dire des missions de

 $34$  ESKENAZI Jean-Pierre Référencement : Comment se rendre visible sur Internet. Webedition. Paris : 2001.543 p.

représentation du monde rural auprès du grand public avec l'espace grand public consacré à la description des enjeux liés au métier d'agriculteur ou à l'organisation de divers événements. La deuxième mission représentée par l'espace professionnel sur le site Internet est la mission de soutien et de conseils personnalisés aux agriculteurs pour la bonne gestion de leur exploitation.

Cependant un site Internet ne peut pas être le reflet parfait d'une institution telle que la Chambre d'Agriculture. En effet, l'objectif principal d'un site Web professionnel est de représenter un organisme le plus fidèlement possible et non de ressembler à une bibliothèque en ligne. Les services proposés par la Chambre d'Agriculture ne peuvent pas tous figurer sur le site et les problèmes et interrogations des professionnels ne peuvent pas tous être résolus avec quelques pages Web. Le site Internet permet néanmoins de fournir des informations simples et utiles et d'orienter les internautes vers le service à contacter pour des informations plus complexes et personnalisées.

Un site professionnel doit avant tout être pensé pour l'utilisateur. Le contenu informationnel, la structuration, l'ergonomie des interfaces doivent prendre en compte les différents publics du site Internet. Toute la complexité de la conception réside dans l'identification de ces publics, dans l'anticipation de ses moindres gestes et réactions afin de le guider au mieux à travers le système de navigation de l'arborescence du site Internet.

Il reste encore à connaître les retombées lors de la publication du nouveau site Internet<sup>35</sup>, suivront-elles les hypothèses formulées dans ce rapport ?

Enfin, on peut se demander de quelle manière les sites à caractère professionnel seront influencés par le développement du Web 2.0 et des internautes spectateur/acteur. Nous avons vu précédemment qu'un site efficace et dynamique nécessite une mise à jour régulière et doit attirer l'attention de l'internaute, or un site professionnel qui se contente d'être la vitrine d'un organisme ou d'une institution ne risque t-il pas de subir un désintéressement de la part de ses visiteurs ?

 $35$  Le site Internet n'est toujours pas publié à ce jour (Fin mai 2007)

# Références bibliographiques

### Monographies :

Sous la dir. d'AGOSTINI Francis. Science et bibliothèque. Paris : Ed. du Cercle de la librairie, 1994. - 397 p.

BARROCA, Cristina. Graphisme et ergonomie des sites Web. Editions Dunod. 2003, 288 p.

CHU, Nicolas. Réussir un projet Web. Editions Eyrolles. Paris : 2003. 208 p.

ESKENAZI, Jean-Pierre. Référencement : Comment se rendre visible sur Internet. Webedition, Paris : 2001. 543 p.

HAMMERICH, Irène et HARRISON Claire. Developing Online Content : the principles of writing and editing for the Web. Wiley, 2001. 352 p.

LE COADIC, Yves-François. La Science de l'Information. Paris : PUF, Que Sais-Je.

NOGIER, Jean-François. Ergonomie du logiciel et design Web, Editions Dunod. 2003. 267 p

## ARTICLES DE PERIODIQUE :

COHEN, Joëlle et CASANOVA, Xavier. L'écran efficace. Documentaliste -Sciences de l'information, 2001, VOL.38 NO. 5-6

SCHENKMAN Bo N. et JONSSON Fredrik Ù. Aesthetics and preferences of Web pages. Behaviour & Information Technology, 2000, VOL.19, NO.5, p. 367-377

VAN LIER, Henri. Esthétique industrielle In Encyclopédie Universalis. t. 6 1970, p. 572.

#### Etudes :

LEGRIS, Bernard. Agriculture, nouveaux défis. INSEE. Janvier 2007

SULLIVAN, Danny. Search Engine Report. Février 2001

# Webographie

## AGRICULTURE :

Ministère de l'agriculture www.aqriculture-qouv.fr Assemblée permanente des Chambres d'Agriculture http://paris.apca.chambaqri.fr/apca/webcha.htm Chambre d'Agriculture du Pas-de-Calais www.pdc-chambaqri.fr

## Ergonomie des interfaces :

www.humanfactors.org

## ECRITURE WEB :

www.redaction.be Jakob Nielsen - How users read on the Web? http://www.useit.com/alertbox/9710a.html Etude du Stanford Poynter Project http://www.povnterextra.Org/et/i.htm

## Projet de site Internet :

www.qestionproiet.org La société d'informatique : www.piwoo.com

#### REFERENCEMENT:

www.abondance.com

## AUTRES :

Premier site Internet http://www.w3.Org/History/19921103-hypertext/hypertext/WWW/TheProiect.html

DUPIN, Laurent. Thierry Picard, ministère de l'Agriculture: «Les exploitations agricoles sont devenues de véritables PME équipées en informatique» 27 février 2006 (page consultée le 27 mai 2007) < http://www.zdnet.fr/entreprise/qestionfinances/proqiciel/0,50007180,39314598,OO.htm >

# **Annexes**

## PAR ORDRE DE PREMIERE APPARITION :

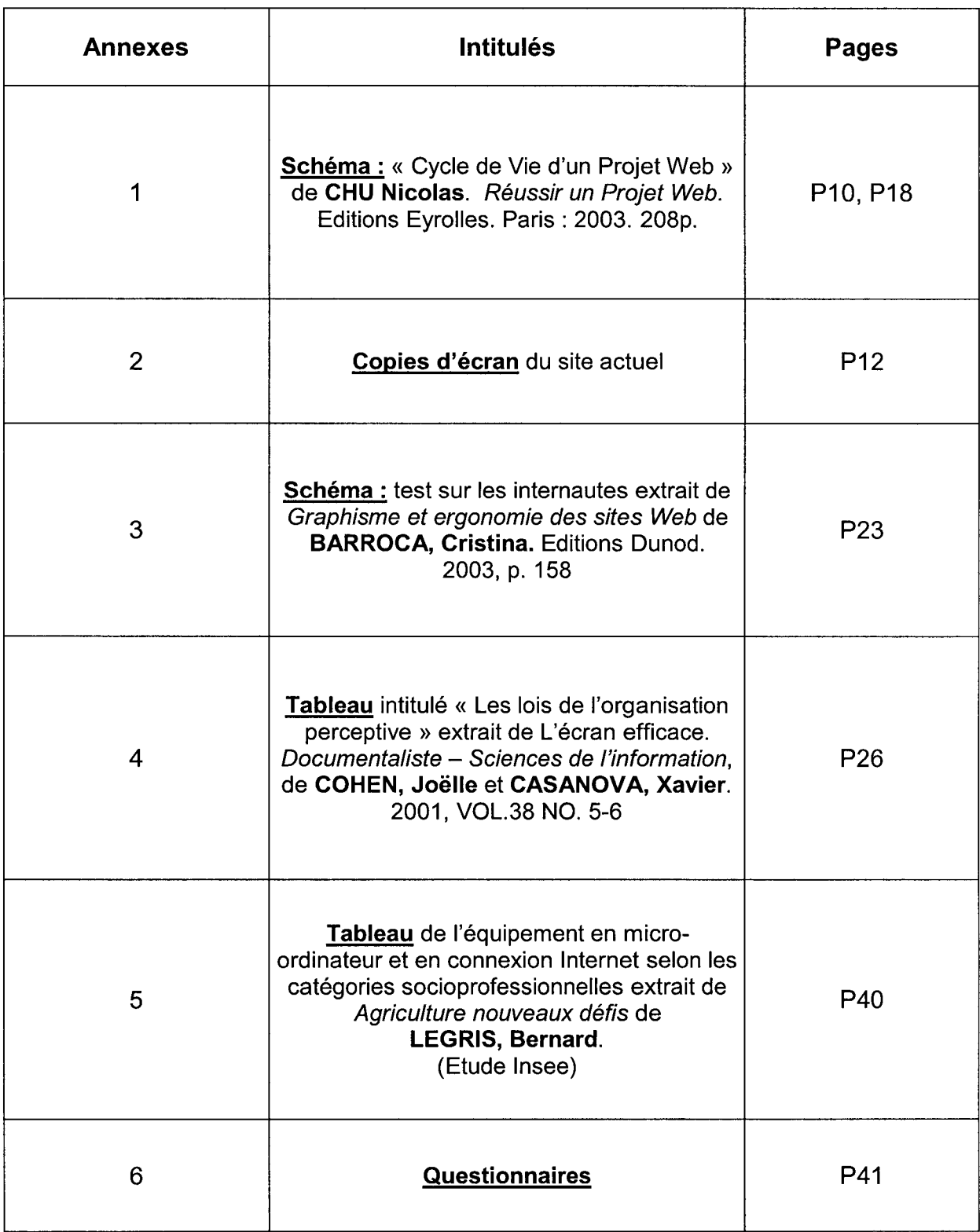

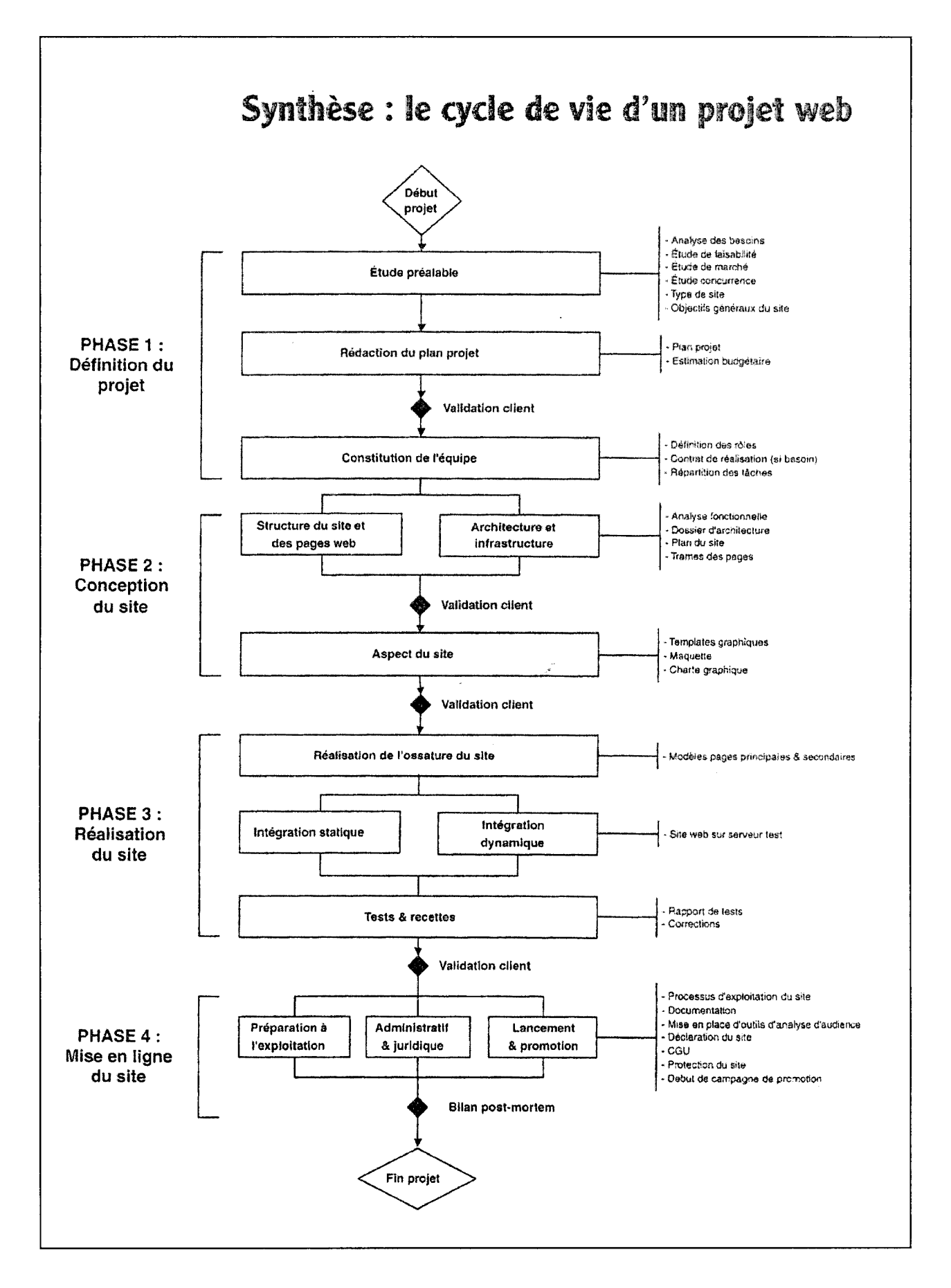

## Annexe (2)

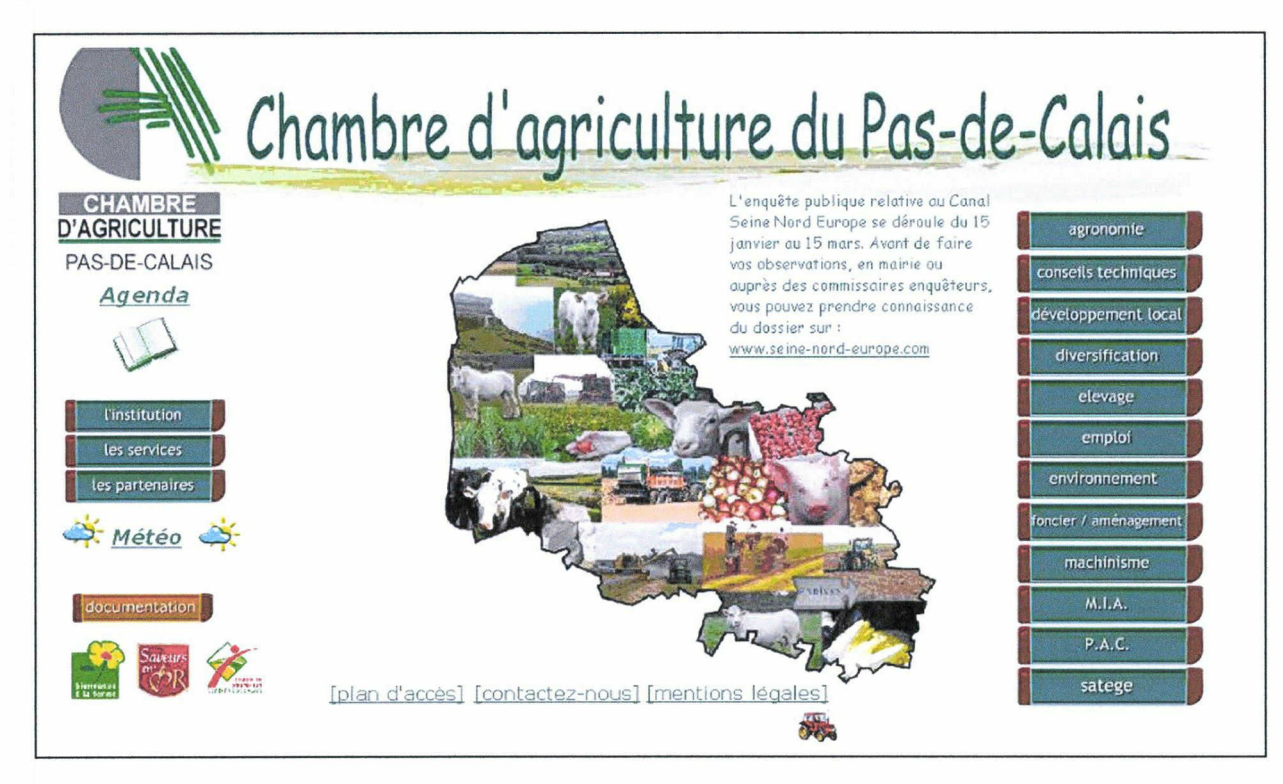

Pâge d'accueil

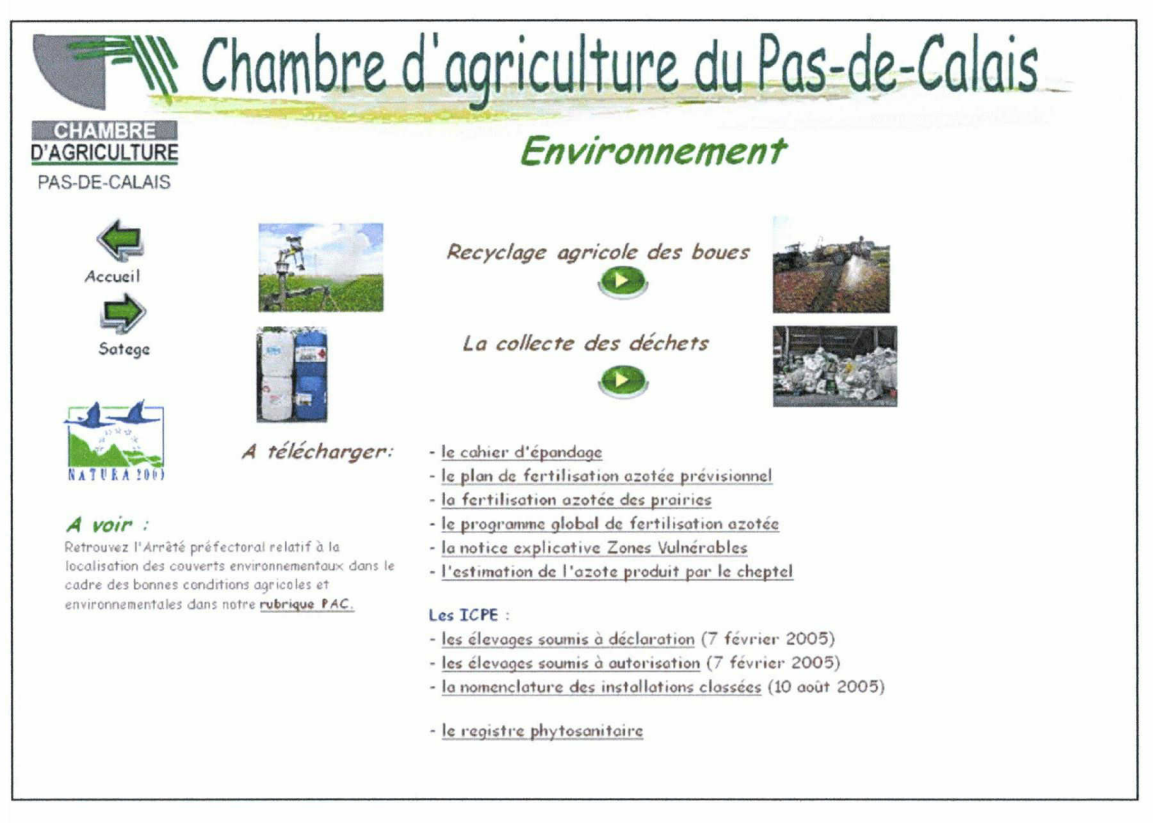

Page « environnement »

## Annexe (3)

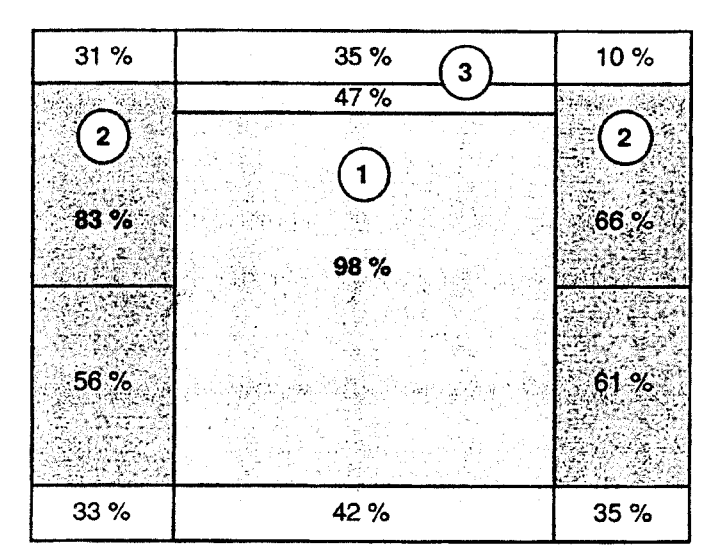

Figure 6.3 — Les tests montrent que les utilisateurs lisent la page selon l'ordre indiqué ci-dessus. Le pourcentage correspond <sup>à</sup> la proportion d'internautes ayant parcouru des yeux au moins une fois la zone [Ipsos 01 ]. L'analyse des mouvements oculaires confirme les observations : le centre de la page est vu en premier.

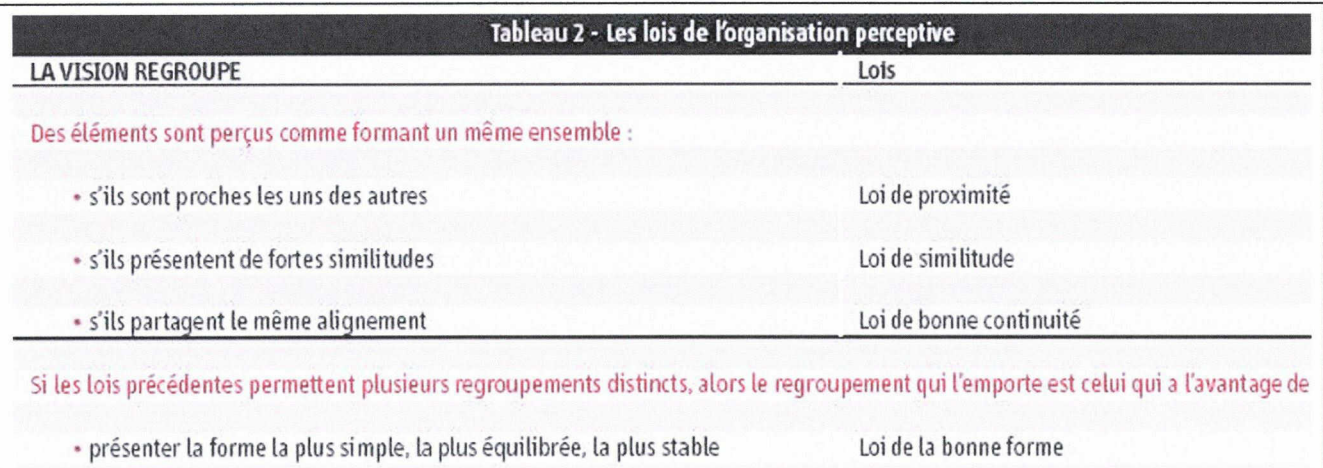

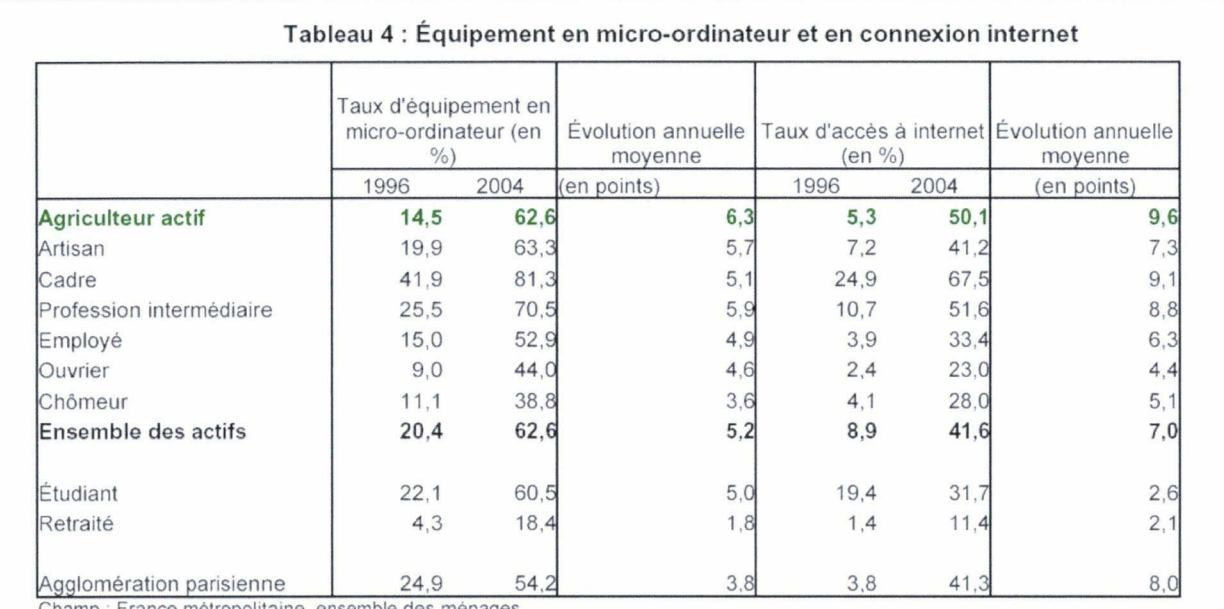

Champ : France métropolitaine, ensemble des ménages.<br>Lecture : 14,5 % des agriculteurs sont équipés d'un micro-ordinateur en 1996 et 62,6 % en 2004. C'est 6,3 points de plus er

moyenne par an. Source : Insee, enquêtes Permanentes sur les conditions de vie

### Bonjour,

Je suis la nouvelle stagiaire au service communication de la Chambre d'Agriculture chargée de repenser l'organisation du Site Internet : www.pdc.chambaqri.fr

J'ai réalisé un petit questionnaire dans le but de connaître les attentes de ses utilisateurs (notamment concernant l'espace professionnel)

Pourriez-vous répondre à ces quelques questions (en développant vos réponses) ? Vous pouvez également nous appeler au service documentation au : 03 21 60 57 68

Questionnaire :

## Sur le site actuel

<sup>1</sup> ) a) Utilisez-vous le site de la Chambre d'Agriculture regulierement ? SI NON POURQUOI?

b) Consultez-vous d'autres sites ? Lesquels ? Et quelles informations recherchez-vous ? (que vous ne trouvez pas sur le site de la Chambre d'Agriculture)

2) Quelle(s) rubrique(s) consultez-vous le plus sur le site de la Chambre d'Agriculture?

3) Quelles critiques pouvez-vous faire sur l'organisation du site actuel ?

4) Utilisez-vous l'agenda ? Est-ce un element utile pour vous sur le site ?

## Nouveau site

5) Selon vous, quels sont les objectifs du site de la Chambre d'Agriculture (au niveau du contenu : se faire connaitre ? ameliorer son image ? informer ?) 6) Que souhaitez-vous trouver sur le site ? Quels genres d'information : technique, reglementaire, actualite ... ? (exemple: telechargement: quels documents en particulier ? d'autres rubriques ?)

nous envisageons de partager le site en trois grandes rubriques :

Chambre d'Agriculture, Espace grand public, Espace professionnel

7) Cette séparation vous parait-elle pertinente ?

8) Que voyez-vous dans l'espace professionnel ?

9) Que voyez-vous dans l'espace grand public pour une meilleure communication entre les particuliers et les professionnels ? (demarche qualite ? portrait d'agricultrice ? ...)

nous pensons mettre en place un acces reserve avec mot de passe pour les **PROFESSIONNELS** 

10) Est-ce que cela vous interesse ?

11) Pour quel genre de professionnels ? (conseiller, agriculteurs ?...)

#### 12) Quelles informations aimeriez-vous y trouver ?

#### D'autres commentaires ?

#### ENTRETIEN AVEC M. DERUELLE 22/12/06

#### Sur le site actuel

Utilisez-vous le site de la Chambre d'Agriculture regulierement ? Oui

Consultez-vous d'autres sites ? Lesquels ? Et quelles informations recherchezvous ?

Oui : Legifrance, le site de la préfecture, du conseil régional Quelle(s) rubrique(s) consultez-vous le plus sur le site de la Chambre

d'Agriculture?

Foncier/aménagement et développement local

Quelles critiques pouvez-vous faire sur l'organisation du site actuel ? Lourdeur, manque de souplesse et de dynamisme, mauvaise présentation, les liens ne fonctionnent pas ou difficilement.

Utilisez-vous l'agenda ? Est-ce un element utile pour vous sur le site ? Non (mais pas à cause de l'accessibilité du site actuel)

#### Nouveau site

Selon vous, quels sont les objectifs du site de la Chambre d'Agriculture (se faire connaitre ? ameliorer son image ? informer ?)

Le site doit être dynamique, rapide, et simple d'utilisation. Besoin d'un nombre important de pages pour que les agriculteurs appellent moins (documents à télécharger). Il doit être « autodynamique » avec des liens qui renvoient aux autres pages du site.

Que souhaitez-vous trouver sur le site ? Quels genres d'information : technique, reglementaire, actualite ... ? (exemple : telechargement : quels documents en particulier ? d'autres rubriques ?)

Surtout des informations techniques. Deux types d'information :

pérenne (qui n'a pas besoin d'être actualisée)

d'actualité (qui a besoin d'être actualisée très régulièrement)

Description des principales actions de la Chambre d'Agriculture.

nous envisageons de partager le site en trois grandes rubriques :

Chambre d'Agriculture, Espace grand public, Espace professionnel

Cette séparation vous parait-elle pertinente ?

La rubrique Chambre d'Agriculture peut se trouver dans l'espace grand public.

Que voyez-vous dans l'espace professionnel ?

Toutes les informations qui peuvent rendre service aux agriculteurs (toutes les informations du site actuel)

Que voyez-vous dans l'espace grand public pour une meilleure communication entre les particuliers et les professionnels ? (demarche qualite ? portrait d'agricultrice ? ...)

Environnement, bio carburant etc.

EXEMPLE DU PORTRAIT D'AGRICULTRICE : Problème de la mise à jour

nous pensons mettre en place un ACCES RESERVE avec mot de passe pour les professionnels

Est-ce que cela vous interesse ?

Pas d'intérêt pour les agriculteurs puisqu'ils vont avoir accès <sup>à</sup> MIA. Serait peut-être utile pour les conseillers, les membres de la Chambre d'Agriculture ...

Quelles informations aimeriez-vous y trouver ?

Pour les conseillers : date de réunion etc.

D'autres commentaires ?

Le site doit être crédible, et pas trop difficile à gérer : problème de l'actualisation.

#### **RESUME**

Partant du projet de refonte du site Internet de la Chambre d'Agriculture du Pas-de-Calais, ce mémoire s'attache à démontrer les différents enjeux que constitue la conception d'un site Internet. A travers des préconisations sur le contenu informationnel d'un site Web, l'ergonomie des interfaces ou le référencement, l'objectif premier de ce projet consiste à redonner un aspect professionnel au site Internet digne d'une institution comme la Chambre d'Agriculture du Pas-de-Calais.

#### **ABSTRACT**

According to the revision project of the Chamber of Agriculture website, this dissertation attempts to demonstrate the différent stakes that the conception of a website can constitute. Through recommendations about web writing, ergonomics or referencing, the first aim of this project is to give a professional look to the website of an institution like the Chamber of Agriculture.

#### Mots-cles

Ergonomie, écriture web, référencement, site professionnel, agriculture, Chambre d'Agriculture.

#### **KEYWORDS**

Ergonomics, web writing, referencing, professional website, agriculture, Chamber of **Agriculture**